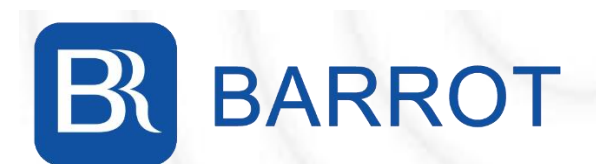

# **IoT Dual Mode Programming Manual Barrot Confidence of the Confidence of the Confidence of the Confidence of the Confidence of the Confidence of the Confidence of the Confidence of the Confidence of the Confidence of the Confidence of the Confidence of th**

June 8,2022

V3.0

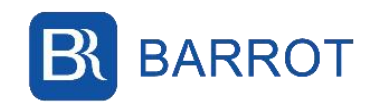

### **Version History**

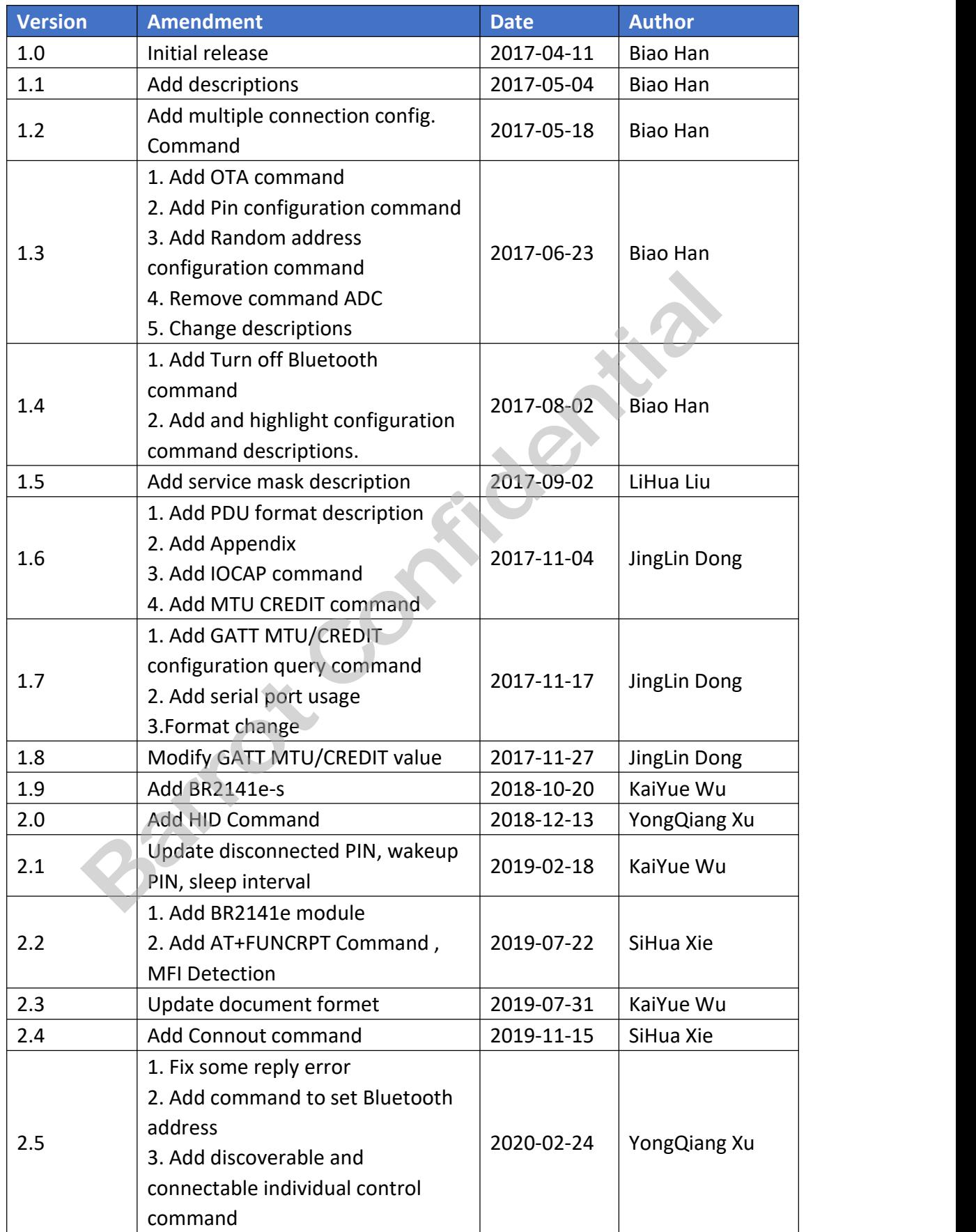

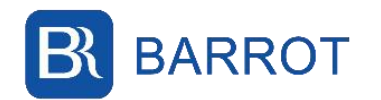

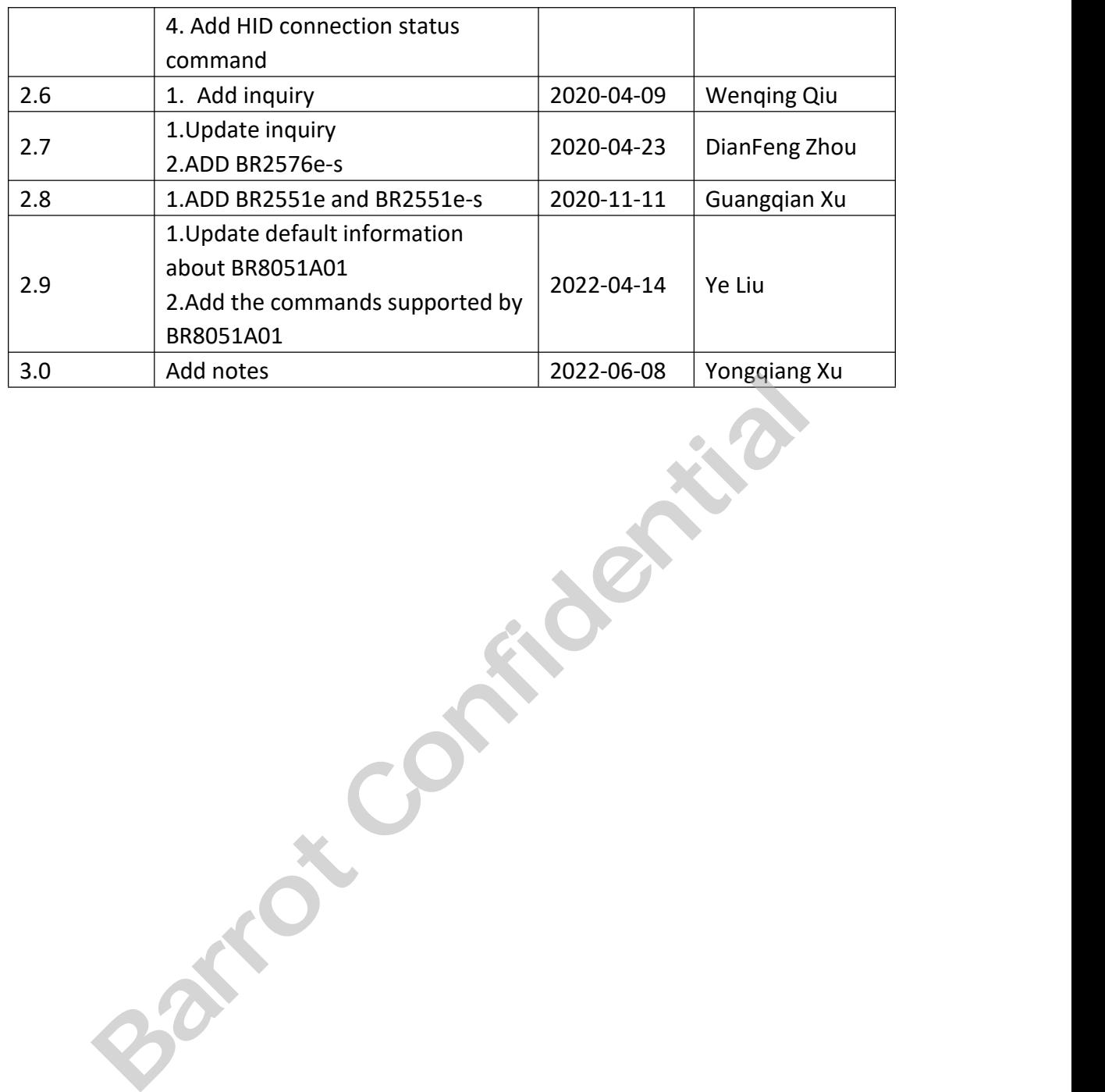

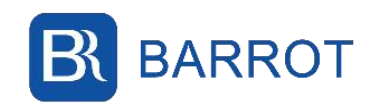

### **Contents**

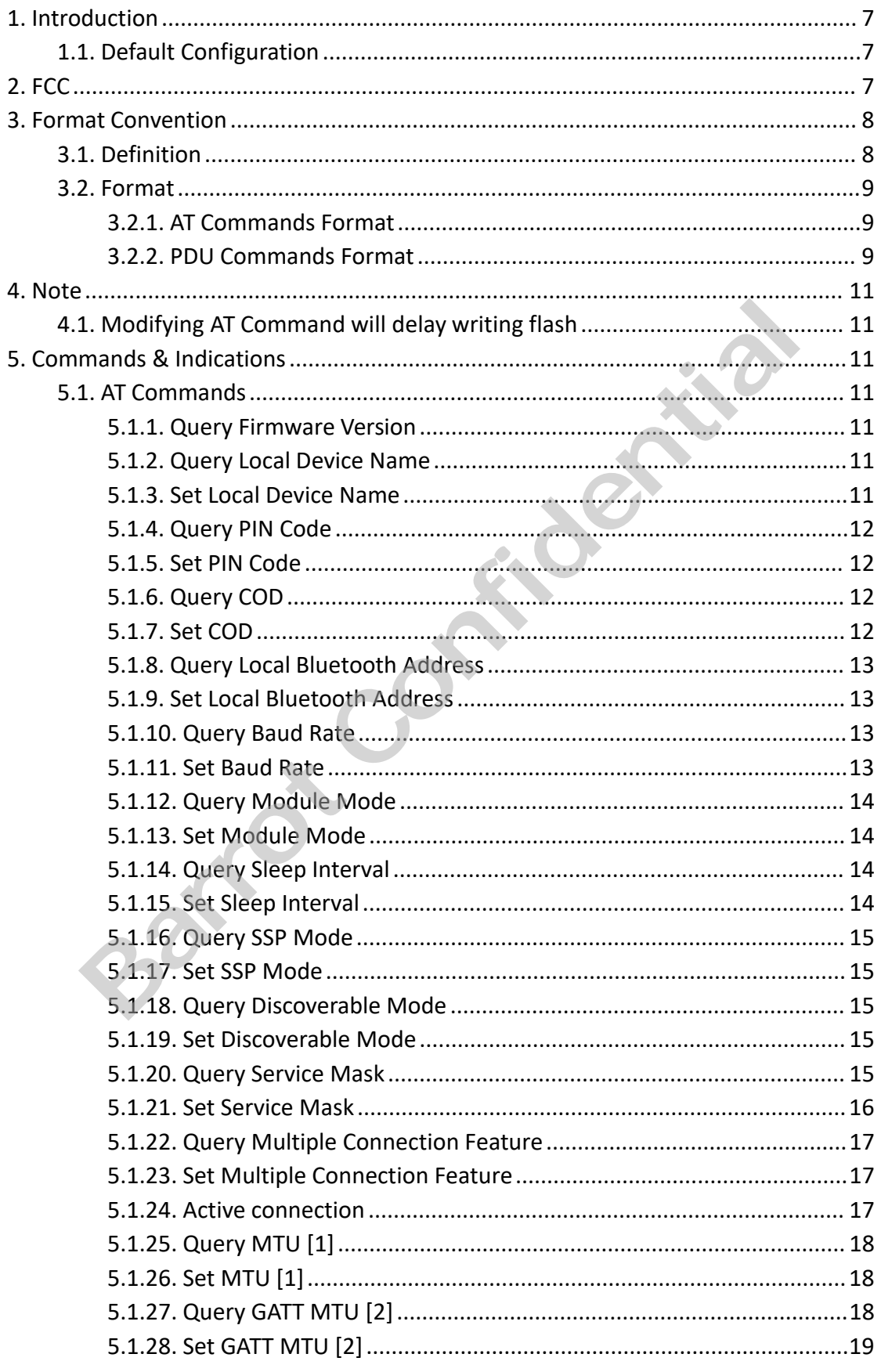

### **Programming Manual**

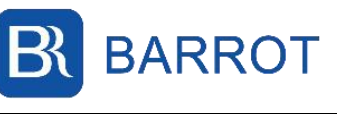

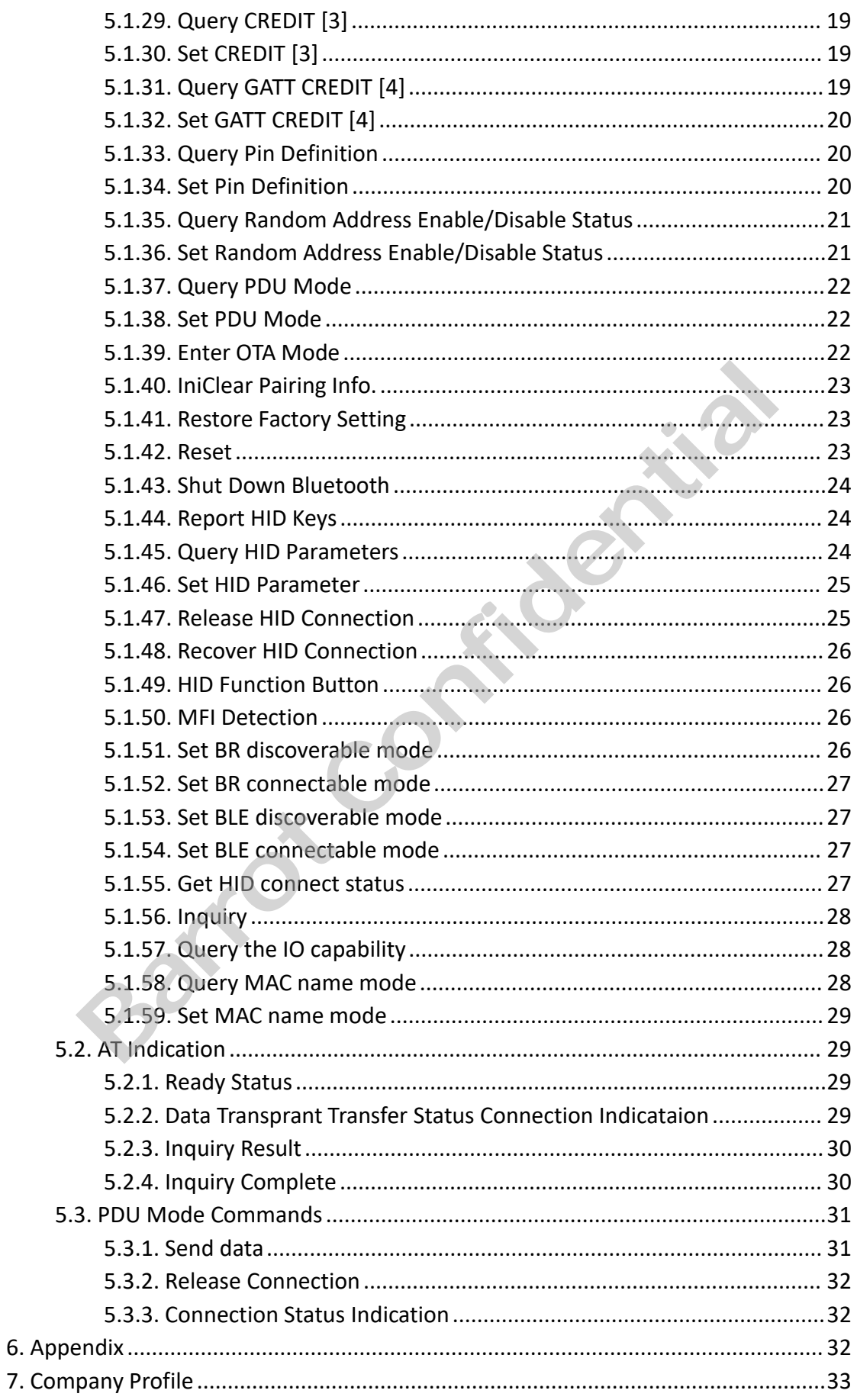

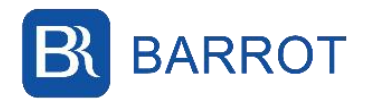

### **Programming Manual**

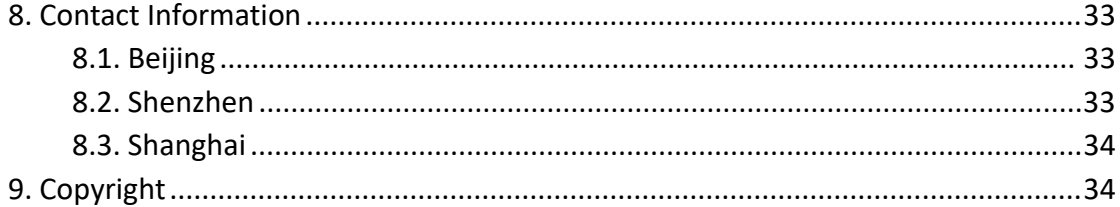

Barrok Confidential

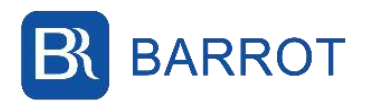

### **1. Introduction**

<span id="page-6-0"></span>IoT Dual Mode module is Bluetooth 5.2 dual mode module. The module firmware supports SPP and GATT service and applications. This document introduces module default settings and its firmware commands/indications definitions. The detailed module function introductions and usages refer to 《BARROT\_ IoT Dual Module Application Note》. **1. Introduction**<br>
IoT Dual Mode module is Bluetooth 5.2 dual mode module. The module firmware<br>
supports SPP and GATT service and applications. This document introduces module<br>
default settings and its firmware commands/in **L. INLTOQUCLION**<br>
IoT Dual Mode module is Bluetooth 5.2 dual<br>
supports SPP and GATT service and applicati<br>
default settings and its firmware commands,<br>
module function introductions and usages re<br>
Application Note ».<br>
Thi IoT Dual Mode module is Bluetooth 5.2 dual mode module. The module firmware<br>supports SPP and GATT service and applications. This document introduces module<br>default settings and its firmware commands/indications definitions

This document is applied for BR2551e-sc modules.

supports SPP and GATT service and applications. This document introduces module<br>default settings and its firmware commands/indications definitions. The detailed<br>module function introductions and usages refer to 《BARROT\_ Io default settings and its firmware commands/indications definitions. The detailed<br>module function introductions and usages refer to 《BARROT\_IOT Dual Module<br>Application Note》.<br>This document is applied for BR2551e-sc modules. Module function introductions and usages refer to 《BARROT\_ IOT Dual Module<br>Application Note》.<br>This document is applied for BR2551e-sc modules.<br><br>● Some configuration commands take effective after restart. Please see the<br>co Application Note » .<br>
This document is applied for BR2551e-sc modules.<br>
• Some configuration commands take effective after restart. Please see the<br>
command note for details.<br>
• A delay is required to write to the configura This document is applied for BR2551e-sc modules.<br>
• Some configuration commands take effective af<br>
command note for details.<br>
• A delay is required to write to the configuration<br>
configuration once it doesn't find new conf Application Note<sup>)</sup><br>
1. This document is applied for BR2551e-sc modules.<br>
1.1. Some configuration commands take effective after restart. Please sommand note for details.<br>
1.1. A delay is required to write to the configura me configuration commands take effective after restart. Please see the<br>
and note for details.<br>
Belay is required to write to the configuration to be saved. It writes moration once it doesn't find new configuration within 1

<span id="page-6-1"></span> BR2551e-sc UART default setting: 115200 baud rate, 8bits data, 1bit stop, no parity bit, enable hardware flow control. Default device class type: 0x100680 (Printer) this command will not take affective except the AT<br>command forces to directly write configuration, so<br>after the command is sent. )<br> **1.1.** Default Configuration<br>
• BR2551e-sc UART default setting: 115200 baut<br>
parity bit,

- 
- Default device name: BR2551e-sc.

### <span id="page-6-2"></span>**2. FCC**

FCC ID: 2AOXV-BR2551E-SC

This equipment may be operated in all European countries.

(Printer)<br>
● Default device name: BR2551e-sc.<br>
<br> **2. FCC**<br>
FCC ID: 2AOXV-BR2551E-SC<br>
This equipment may be operated in all European countries.<br>
Labeling requirements. This device complies with part 15 of the FCC Rules. Op ■ Default PIN code: 1234<br>
■ Default device name: BR2551e-sc.<br>
2. FCC<br>
FCC ID: 2AOXV-BR2551E-SC<br>
This equipment may be operated in all European countries.<br>
Labeling requirements. This device complies with part 15 of the FC ● Default PIN code: 1234<br>
● Default device name: BR2551e-sc.<br>
FCC ID: 2AOXV-BR2551E-SC<br>
This equipment may be operated in all European countries.<br>
Labeling requirements. This device complies with part 15 of the FCC Rules. • Default device name: BR2551e-sc.<br> **2. FCC**<br>
FCC ID: 2AOXV-BR2551E-SC<br>
This equipment may be operated in all European countries.<br>
Labeling requirements. This device complies with part 15 of the FCC Rules. (<br>
is subject to **2. FCC**<br>
FCC ID: 2AOXV-BR2551E-SC<br>
This equipment may be operated in all European countries.<br>
Labeling requirements. This device complies with part 15 of the FCC Rules. Operation<br>
is subject to the following two condition **2. FCC**<br>FCC ID: 2AOXV-BR2551E-SC<br>This equipment may be operated in all European countries.<br>Labeling requirements. This device complies with part 15 of the FCC Rules. Operation<br>is subject to the following two conditions: ( **2. FCC**<br>FCC ID: 2AOXV-BR2551E-SC<br>This equipment may be operated in all European c<br>Labeling requirements. This device complies with is<br>is subject to the following two conditions: (1) This<br>interference, and (2) this device

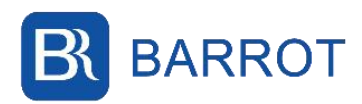

Programming Manual<br>mits for a Class B<br>ts are designed to **EXARROT**<br>This equipment has been tested and found to comply with the limits for a Class B<br>digital device, pursuant to Part 15 of the FCC Rules. These limits are designed to<br>provide reasonable protection against harmful in **EXERCITE:**<br>This equipment has been tested and found to comply with the limits for a Class B<br>digital device, pursuant to Part 15 of the FCC Rules. These limits are designed to<br>provide reasonable protection against harmful **EXARROT**<br> **Programming Manual**<br>
This equipment has been tested and found to comply with the limits for a Class B<br>
digital device, pursuant to Part 15 of the FCC Rules. These limits are designed to<br>
provide reasonable prot **EXARROT**<br>This equipment has been tested and found to comply with the limits for a Class B<br>digital device, pursuant to Part 15 of the FCC Rules. These limits are designed to<br>provide reasonable protection against harmful in **EXTE ANTE ANTERN PROPERT AND ANTERN PROPERTUATES IN A THE SURVEY THE SURVEY OF A Class B digital device, pursuant to Part 15 of the FCC Rules. These limits are designed to provide reasonable protection against harmful int EXEMPLE 19 ANTIVE CONT**<br>This equipment has been tested and found to comply with the limits for a Class B<br>digital device, pursuant to Part 15 of the FCC Rules. These limits are designed to<br>provide reasonable protection aga **BARROT**<br>This equipment has been tested and found to comply with the digital device, pursuant to Part 15 of the FCC Rules. These provide reasonable protection against harmful interference in This equipment generates, uses BARROT<br> **EXECUTE:** Programming Manual<br>
This equipment has been tested and found to comply with the limits for a Class B<br>
digital device, pursuant to Part 15 of the FCC Rules. These limits are designed to<br>
provide reasonabl **EXERENT**<br> **EXERENT**<br> **EXERENCITS TO PROPERT AND THE SET AND A SET AND A SET AND A SET AND A SET AND A SET AND A SET AND A SET AND A SET AND A SET AND A SET AND A SET AND A SET AND A SET AND A SET AND A SET AND A SET AND A Example 18 Thus equipment has been tested and found to comply with the limits for a Class B digital device, pursuant to Part 15 of the FCC Rules. These limits are designed to provide reasonable protection against harmful** is equipment has been tested and found to comply with the limits for a Cl<br>
gital device, pursuant to Part 15 of the FCC Rules. These limits are design<br>
bovide reasonable protection against harmful interference in a residen is equipment nas been tested and round to comply with the limits for a Class B<br>ital device, pursuant to Part 15 of the FCC Rules. These limits are designed to<br>vide reasonable protection against harmful interference in a re The diversional correction against harmful interference in a residential installation.<br>
vide reasonable protection against harmful interference in a residential installation.<br>
is equipment generates, uses and can radiate r provide reasonable protection against narmium.<br>This equipment generates, uses and can radiate ra<br>installed and used in accordance with the instructi<br>to radio communications. However, there is no gu<br>occur in a particular in is equipment generates, uses and can radiate radio requency energy and, it not<br>altered and used in accordance with the instructions, may cause harmful interference<br>radio communications. However, there is no guarantee that

materia and used in accourance with the instructions, may cause narmful interference with no reductions. However, there is no guarantee that interference will not occur in a particular installation.<br>If this equipment does not all the dealer or an experience to radio or television reception,<br>occur in a particular installation.<br>If this equipment does cause harmful interference to radio or television reception,<br>which can be determined by turni occur in a particular instantation.<br>If this equipment does cause harmful interference to radio or television reception,<br>which can be determined by turning the equipment off and on, the user is encouraged<br>to try to correct must not be determined by turning the equipment of and on, the user is encouraged<br>which can be determined by turning the equipment off and on, the user is encouraged<br>-Reorient or relocate the receiving antenna.<br>-Reorient o transmitter. The portable device is designed to meet the requirements for exponent of the receiver is connect the equipment into an outlet on a circuit different from that to which the receiver is connected.<br>
-Connect the equipment int Frequence the equipment and receiver.<br>
-Increase the separation between the equipment and receiver.<br>
-Commet the equipment into an outlet on a circuit different from that to which the<br>
receiver is connected.<br>
-Consult the The complete complement into an outlet on a circuit different from that to which the<br>receiver is connected.<br>
-Connect the equipment into an outlet on a circuit different from that to which the<br>
receiver is connected.<br>
-Con Freeliver its connected.<br>
Following two conditions: This equipment completed and other different and the difference<br>
This equipment complies with FCC radiation exposure limits set forth for an<br>
uncontrolled environment. En Exercis controcted.<br>
Consult the dealer or an experienced radio/TV technician for help.<br>
This equipment complies with FCC radiation exposure limits set forth for an<br>
uncontrolled environment. End user must follow the speci Consum the dealer of an experienced radio/ TV teen.<br>
This equipment complies with FCC radiation exposure<br>
uncontrolled environment. End user must follow the sp<br>
for satisfying RF exposure greater than or equal to 20cr<br>
mus which can be determined by turning the cquipment off and on, the user is encouraged<br>to try to correct the interference by one or more of the following measures:<br> **3.** Format Convent the convention between the equipment and Francis the separation between the equipment and receiver.<br>
France the separation between the equipment and receiver.<br>
Innect the equipment into an outlet on a circuit different from that to whise<br>
In is connected.<br> **Barro** 

uncontrolled environment. End user must follow the spe<br>for satisfying RF exposure greater than or equal to 20cm<br>must not be colocated or operating in conjunction with a<br>transmitter.<br>The portable device is designed to meet Examples by the Federal Communications Commission (CSA).<br>
This device complies with Part 15 of the FCC Rules. Operation is subject to the<br>
following two conditions: (1) this device may not cause harmful interference, and ( This device complies with Part 15 of the following two conditions: (1) this devitable this device must accept any interference cause undesired operation.<br> **3. Format Convention**<br> **3.1. Definition**<br>
The format of commands/i this device must accept any interference received<br>
cause undesired operation.<br> **3.1. Definition**<br>
The format of commands/indications in this doorgrammatical definitions:<br>
<br>
\r carriage return<br>
\n line break<br>
<...> command

Convention<br> **3. Format Convention**<br> **3.1.** Definition<br>
The format of commands/indications in<br>
grammatical definitions:<br>
\r carriage return<br>
\n line break<br>
<...> command elements. Inside ang<br>
in the command.

<span id="page-7-0"></span>**3. Format Convention**<br> **3.1.** Definition<br>
The format of commands/indications in this document is using following<br>
summantical definitions:<br>  $\begin{vmatrix}\n\cdot & \cdot & \cdot \\
\cdot & \cdot & \cdot \\
\cdot & \cdot & \cdot \\
\cdot & \cdot & \cdot\n\end{vmatrix}$  (recarring extern the comman

<span id="page-7-1"></span>**3.1. Definition**<br>The format of commands/indic<br>grammatical definitions:<br>\r carriage return<br>\n line break<br><...> command elements. In<br>in the command.<br>[...] Optional command<br>not included in the command. ( (1.1. **Definition**<br>
he format of commands/indications in this document is using following<br>
rammatical definitions:<br>
carriage return<br>
ine break<br>
...> command elements. Inside angle brackets. Angle brackets are not included<br> **S.1.** Definition<br>The format of commands/indications in this document is using following<br>grammatical definitions:<br> $\langle r \rangle$  carriage return<br> $\langle n \rangle$  line break<br> $\langle \ldots \rangle$  command elements. Inside angle brackets. Angle bracket

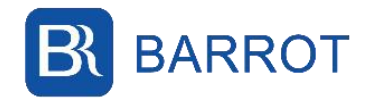

command and they may not appear in the indication.

### <span id="page-8-0"></span>**3.2. Format**

This command set includes two types command formats: AT command and PDU command.

### <span id="page-8-1"></span>**3.2.1. AT Commands Format**

AT command is composed of ASCII characters, and it ends with "\r" (0x0d). Therefore, it should avoid using "\r" (0x0d) in the command. Once "\r" is appeared in the command, all data following "\r" will be discarded.

Command

Command is sent from host to control the module. The command is composed of three parts: prefix starting with "AT+", command, suffix ending with "\r". Command format is as follows:

Query: AT+<COMMAND>?\r

Set: AT+<COMMAND>=< Parameter >[,< Parameter >…]\r

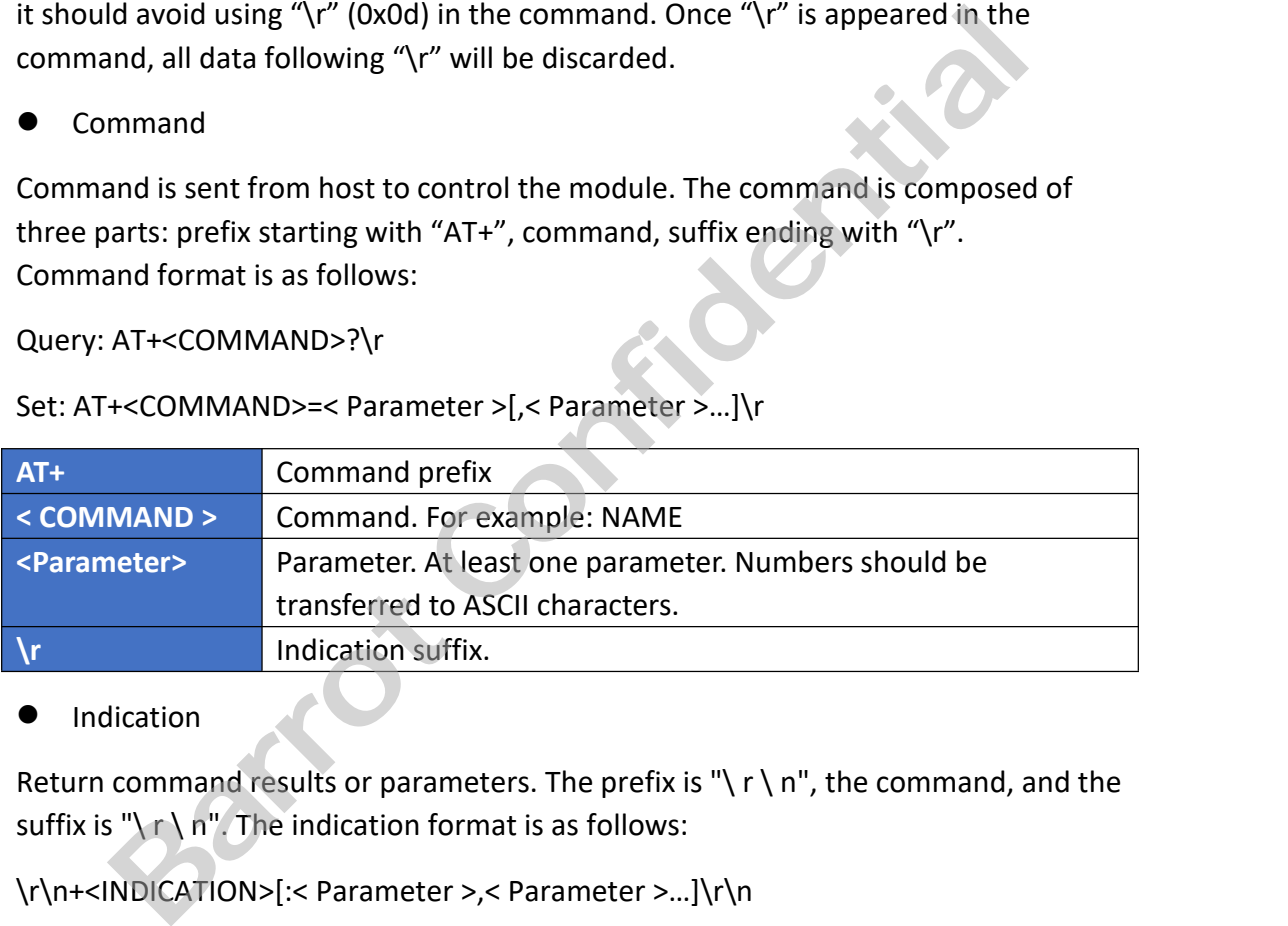

Indication

Return command results or parameters. The prefix is " $\mid$  r  $\mid$  n", the command, and the suffix is " $\mathcal{X} \cap \mathcal{Y}$ ". The indication format is as follows:

\r\n+<INDICATION>[:< Parameter >,< Parameter >…]\r\n

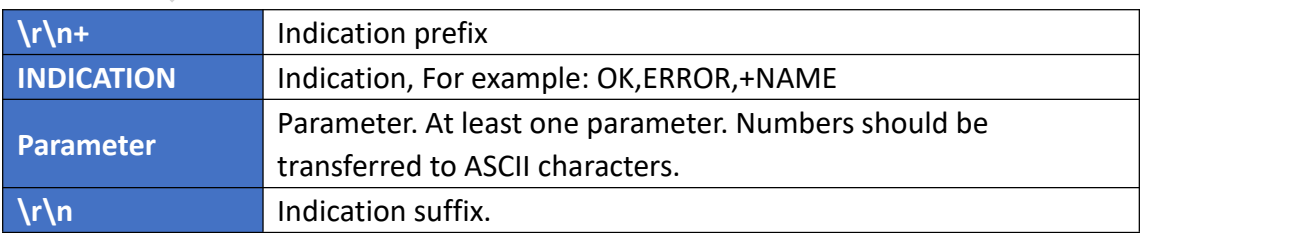

### <span id="page-8-2"></span>**3.2.2. PDU Commands Format**

In the PDU command format, all command elements are represented by a hexadecimal little-endian value, except for special labels.

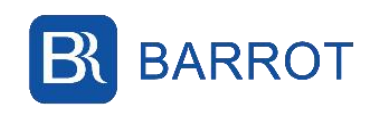

### Command

Command is sent from host to control the module. The command is composed of three parts: prefix starting with "AT>", command, suffix ending with "\r". Command format is as follows:

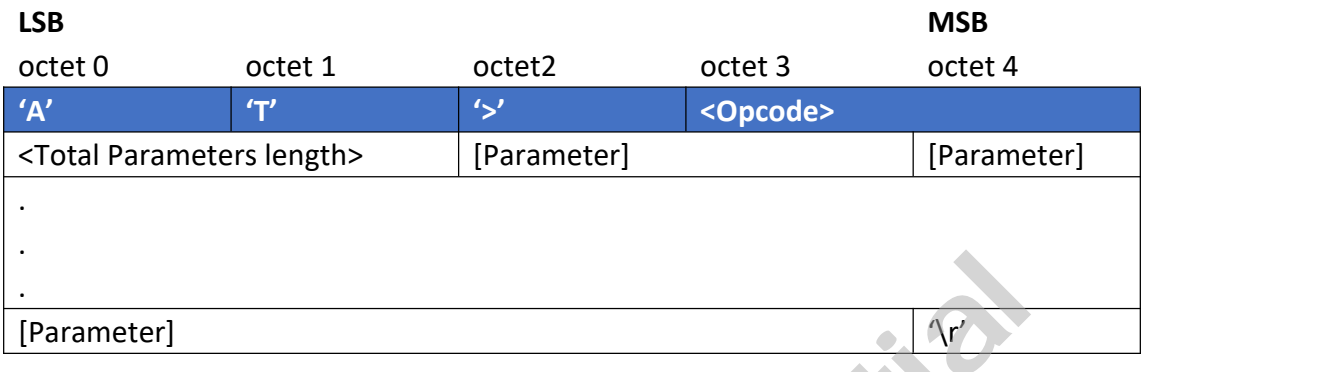

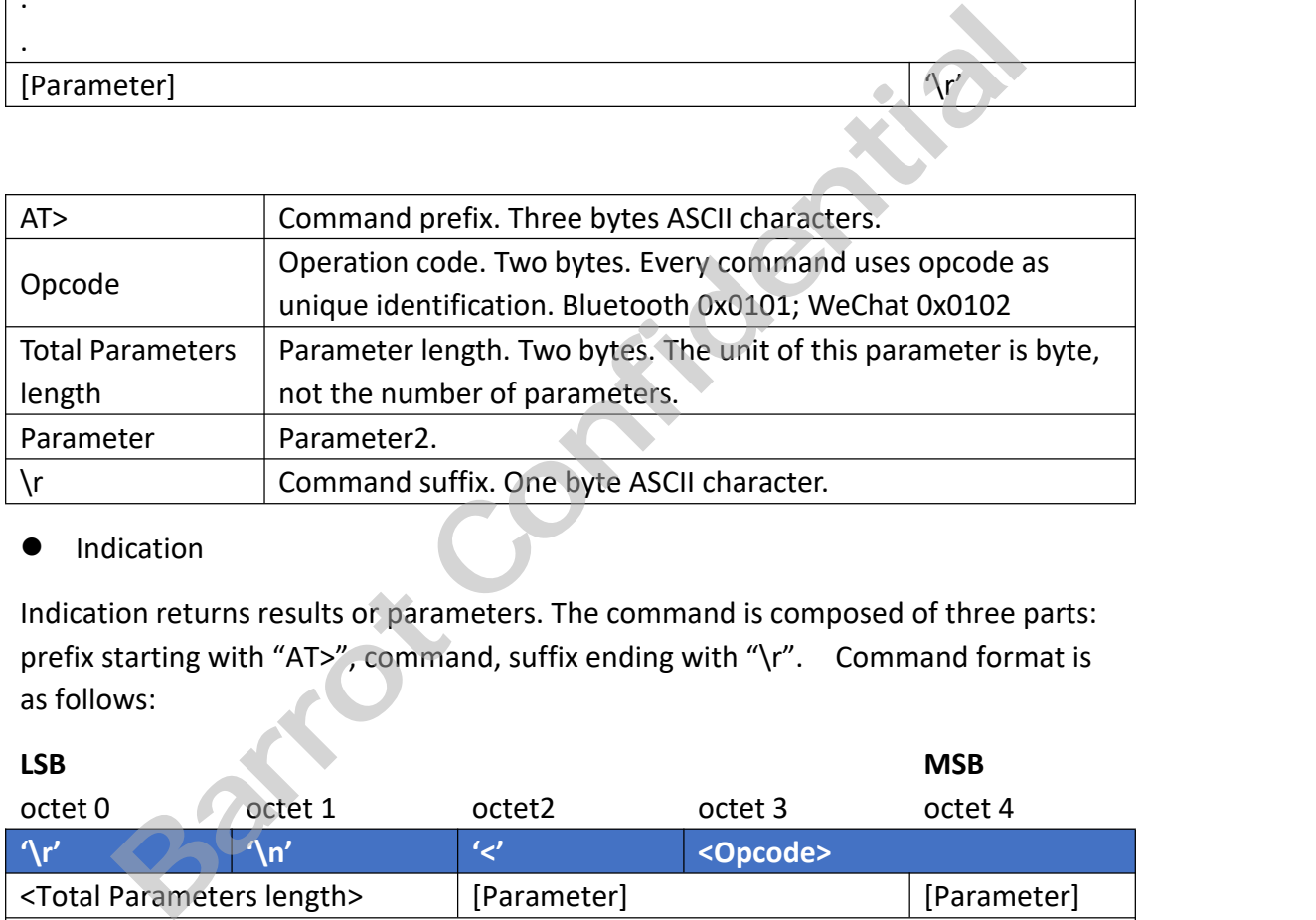

### $\bullet$  Indication

Indication returns results or parameters. The command is composed of three parts: prefix starting with "AT>", command, suffix ending with "\r". Command format is as follows:

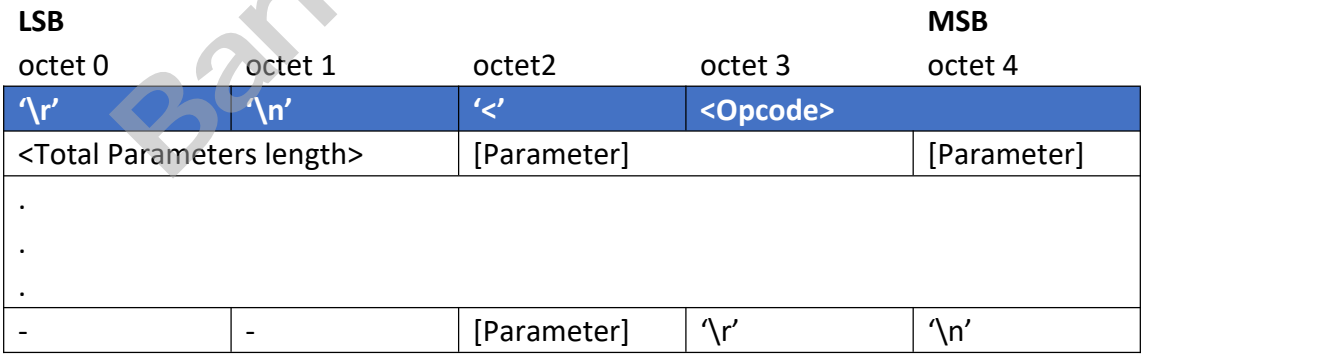

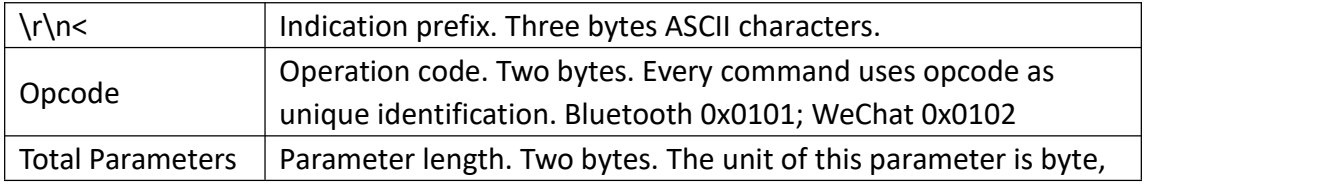

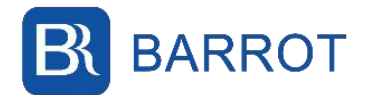

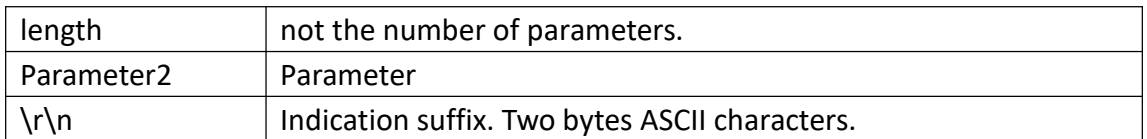

### <span id="page-10-0"></span>**4. Note**

### <span id="page-10-1"></span>**4.1. Modifying AT Command will delay writing flash**

When the AT command is used to modify configuration items, the configuration items are written to the Flash. This action takes place 1000ms after the AT command is received, plus the time to write the Flash.During this period, if the chip is reset or powered off, the configuration information in the Flash may be lost and the chip (or module) cannot work properly. It is recommended that after sending the AT setting command, the bluetooth module can be reset or powered off AT least 1500ms later.

### <span id="page-10-2"></span>**5. Commands & Indications**

### <span id="page-10-3"></span>**5.1. AT Commands**

### <span id="page-10-4"></span>**5.1.1. Query Firmware Version**

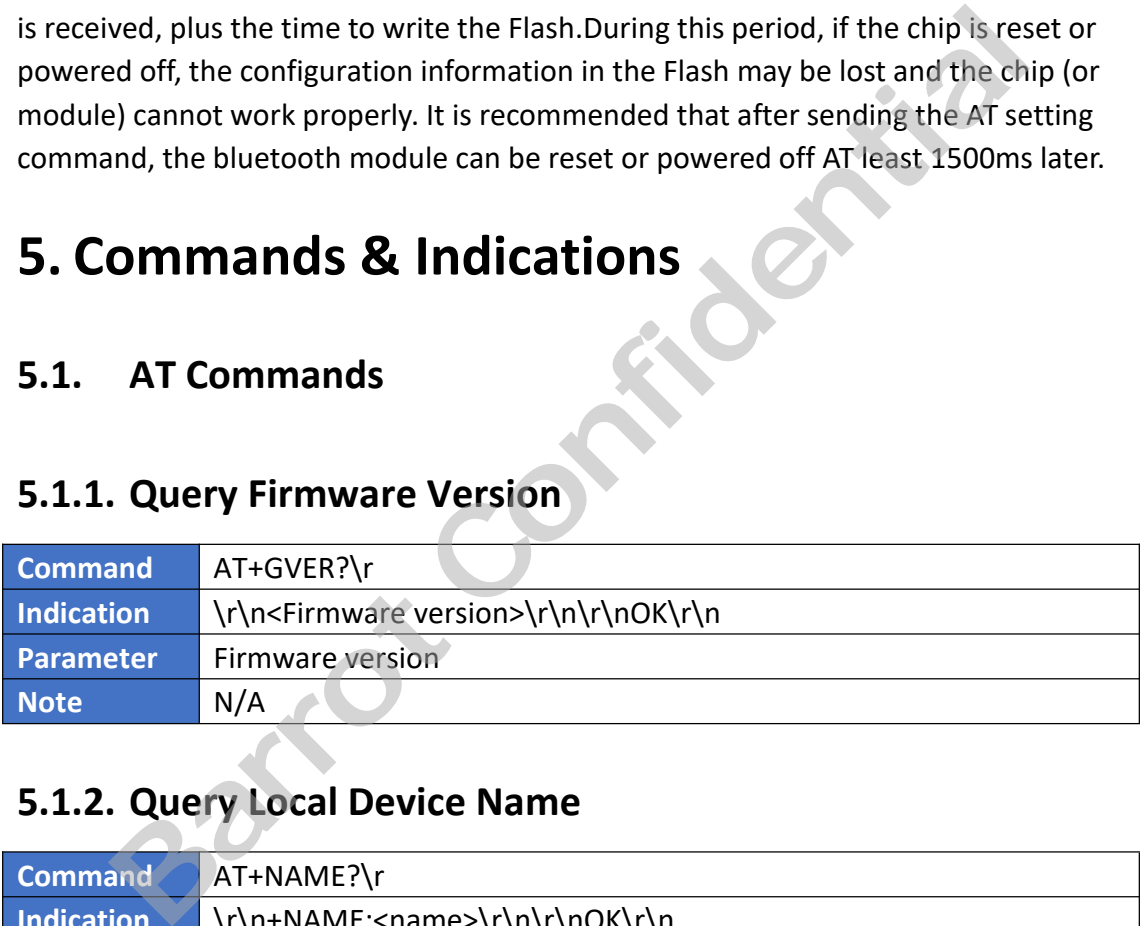

### <span id="page-10-5"></span>**5.1.2. Query Local Device Name**

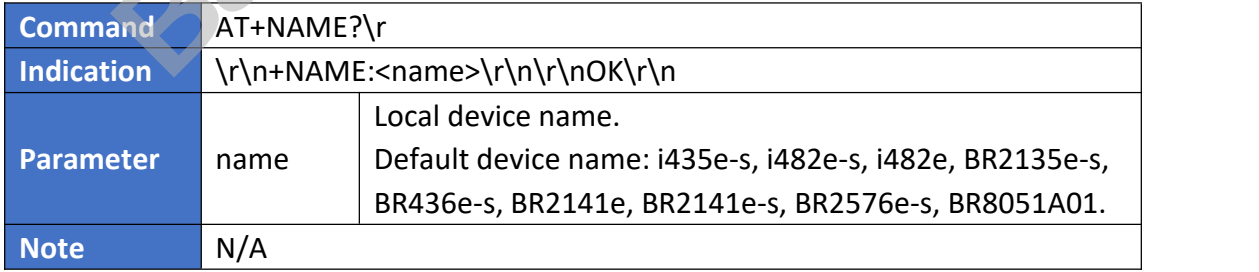

### <span id="page-10-6"></span>**5.1.3. Set Local Device Name**

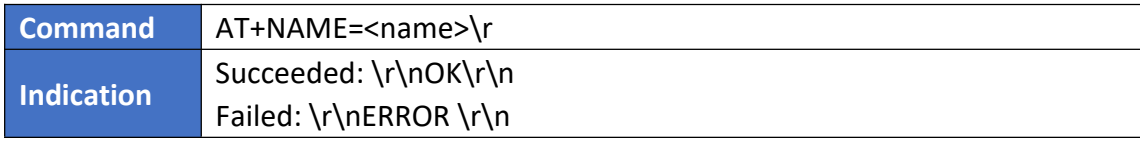

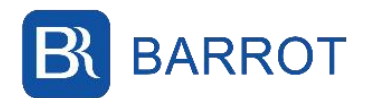

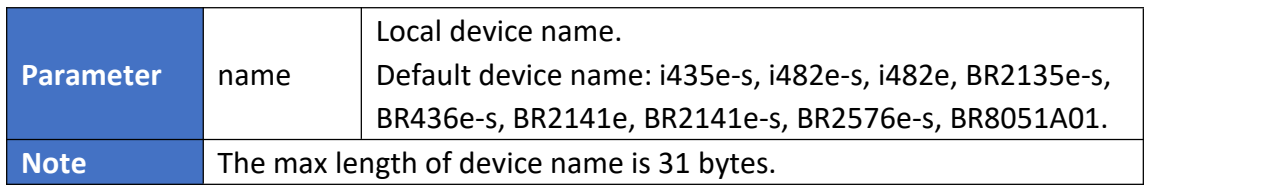

### <span id="page-11-0"></span>**5.1.4. Query PIN Code**

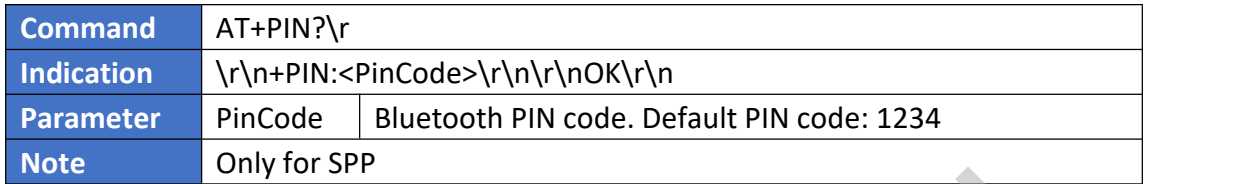

### <span id="page-11-1"></span>**5.1.5. Set PIN Code**

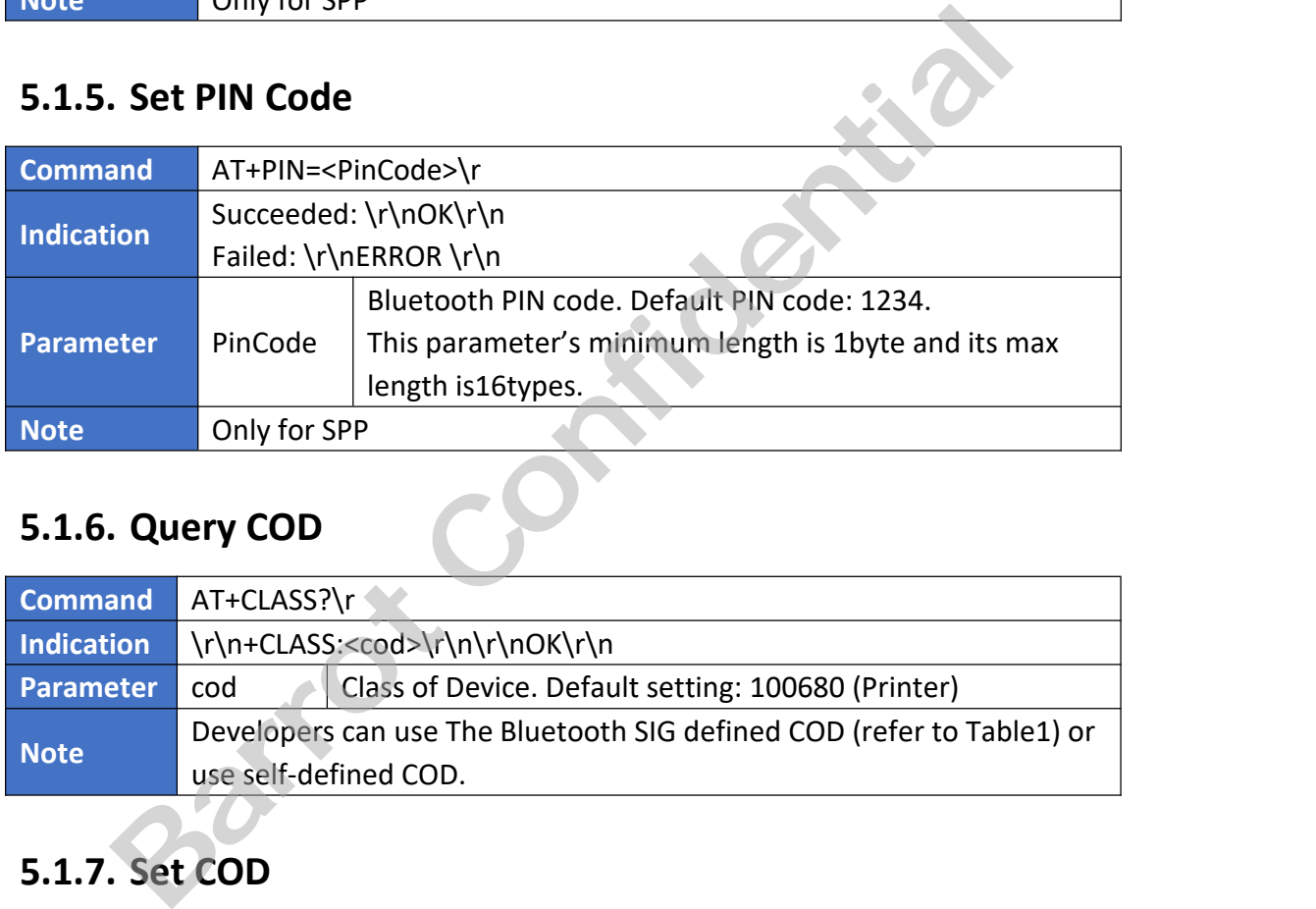

### <span id="page-11-2"></span>**5.1.6. Query COD**

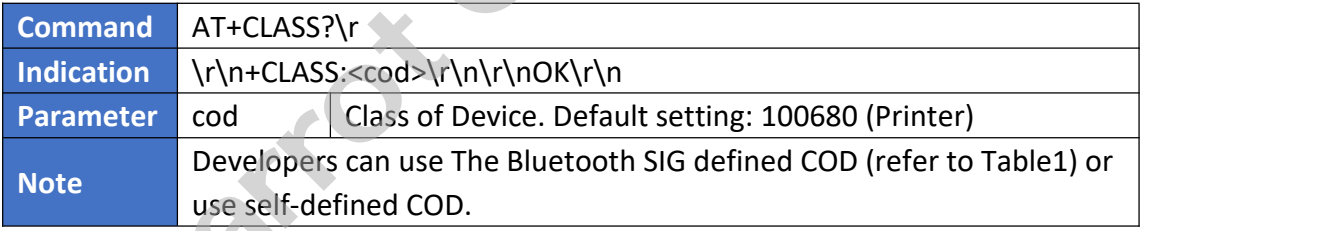

### <span id="page-11-3"></span>**5.1.7. Set COD**

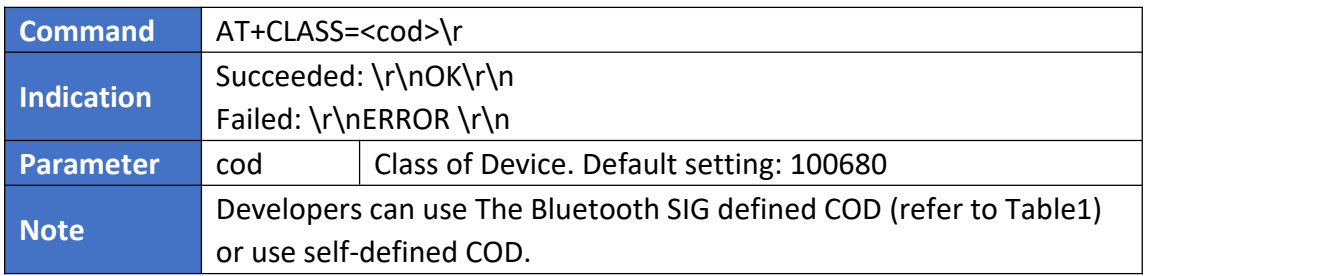

Table 1 Bluetooth SIG Defined COD

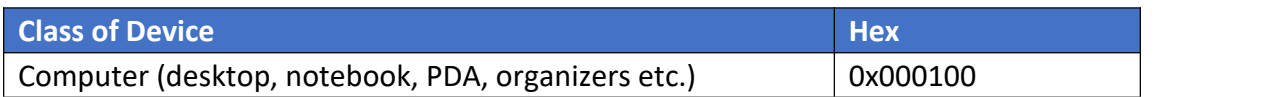

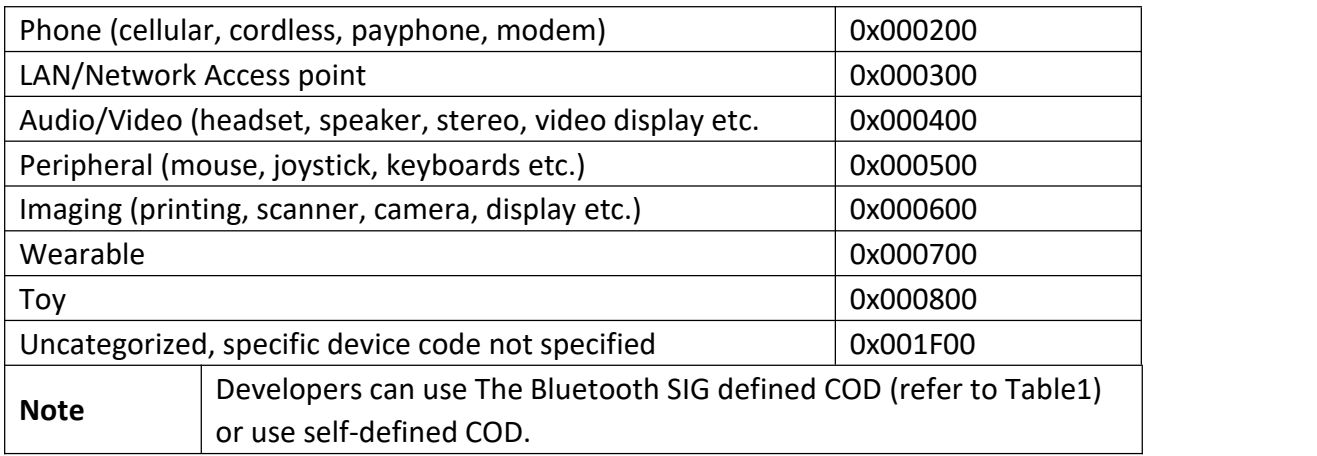

### <span id="page-12-0"></span>**5.1.8. Query Local Bluetooth Address**

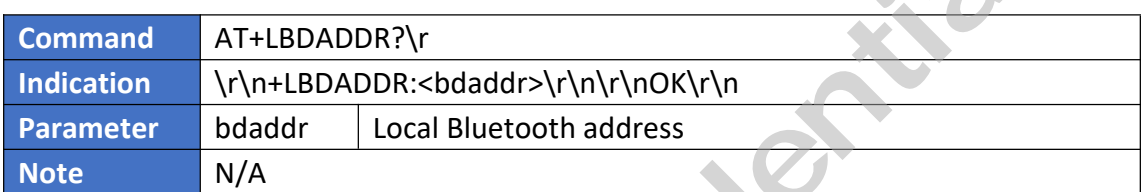

### <span id="page-12-1"></span>**5.1.9. Set Local Bluetooth Address**

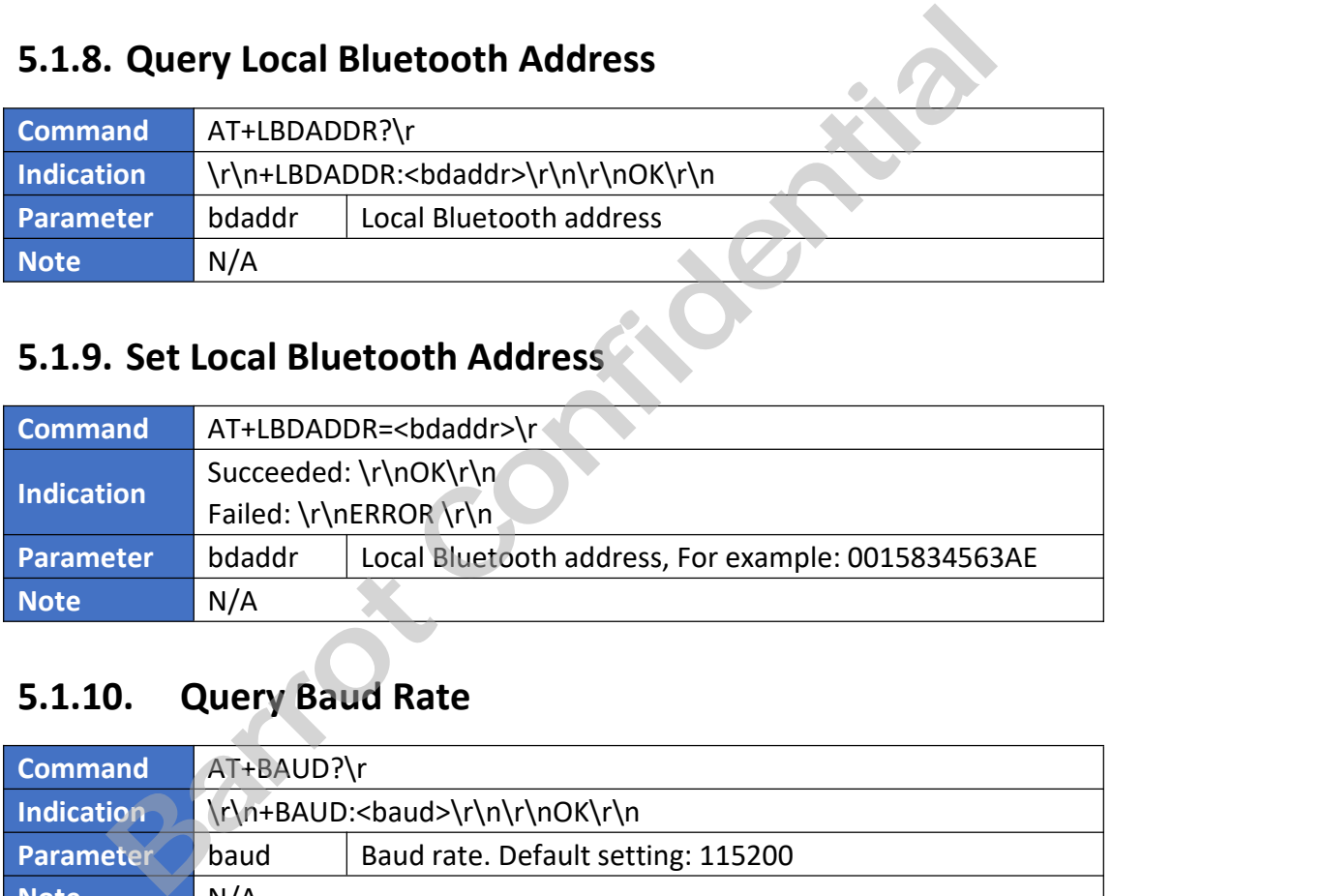

### <span id="page-12-2"></span>**5.1.10. Query Baud Rate**

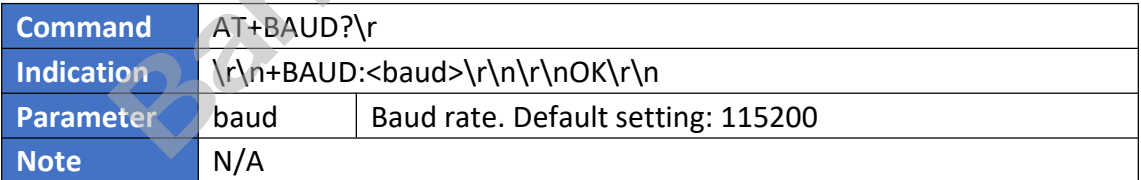

### <span id="page-12-3"></span>**5.1.11. Set Baud Rate**

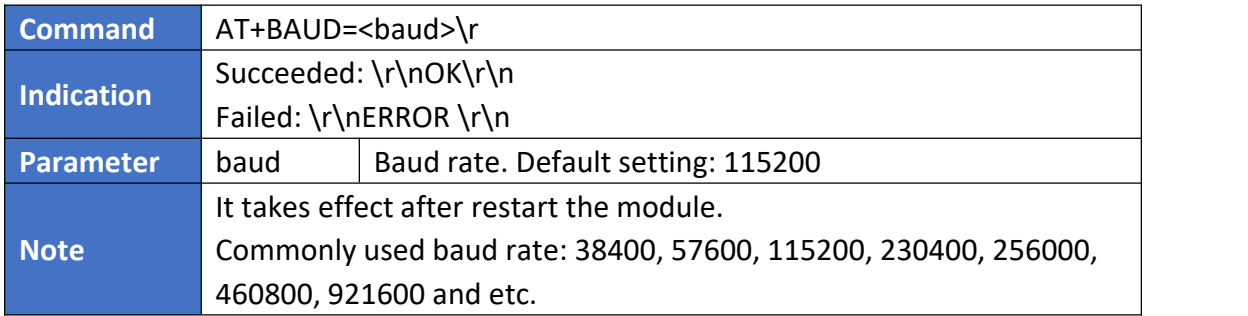

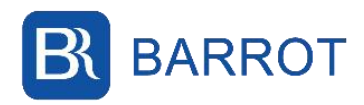

### <span id="page-13-0"></span>**5.1.12. Query Module Mode**

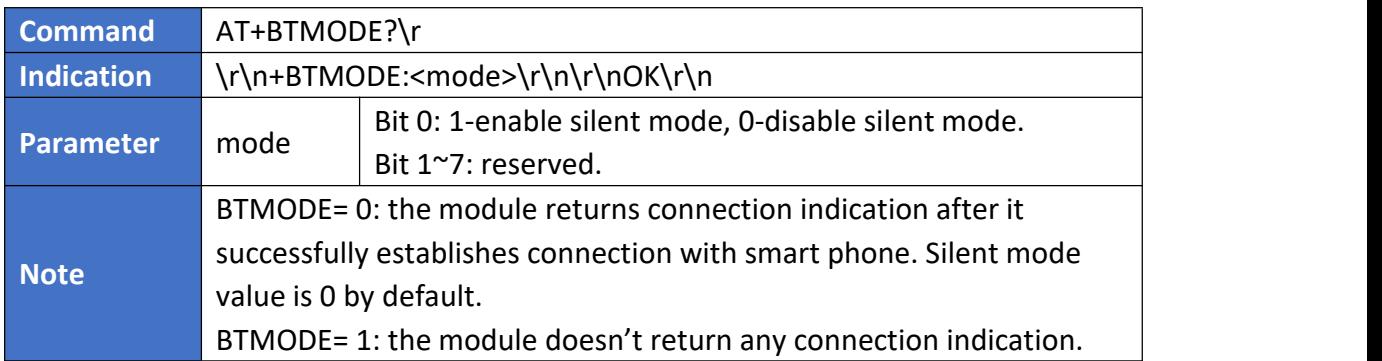

### <span id="page-13-1"></span>**5.1.13. Set Module Mode**

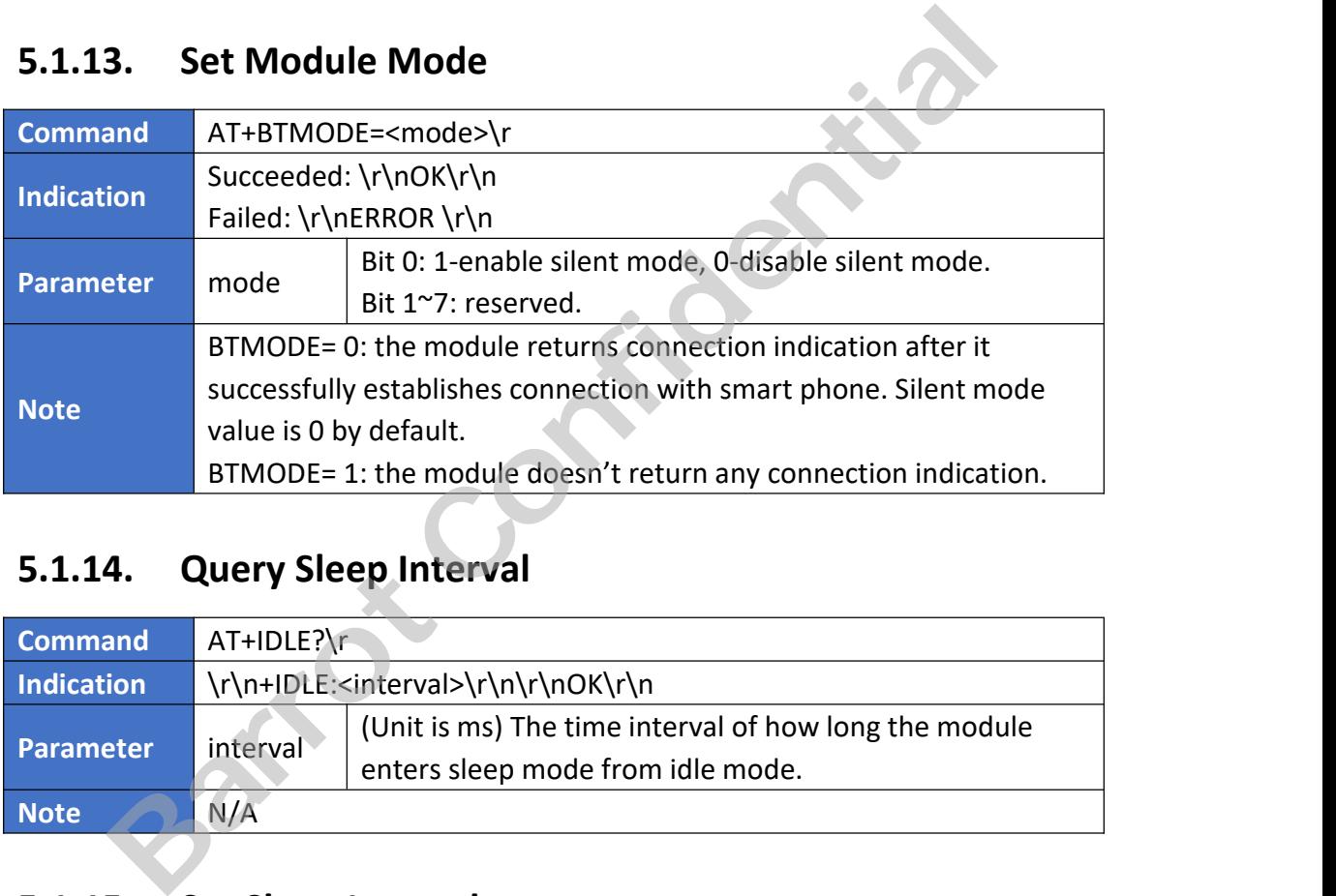

### <span id="page-13-2"></span>**5.1.14. Query Sleep Interval**

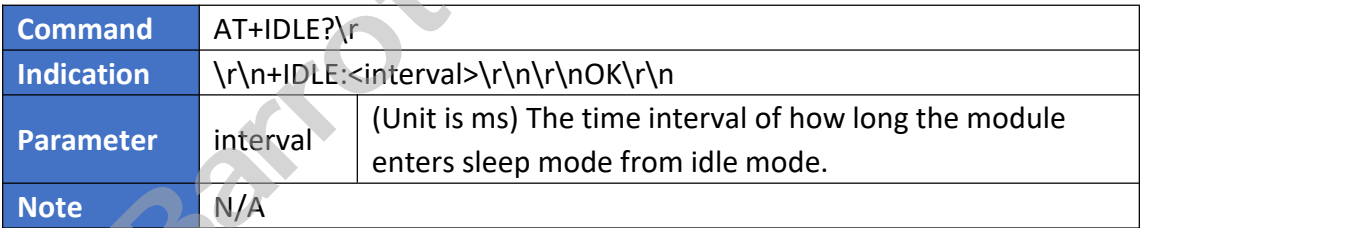

### <span id="page-13-3"></span>**5.1.15. Set Sleep Interval**

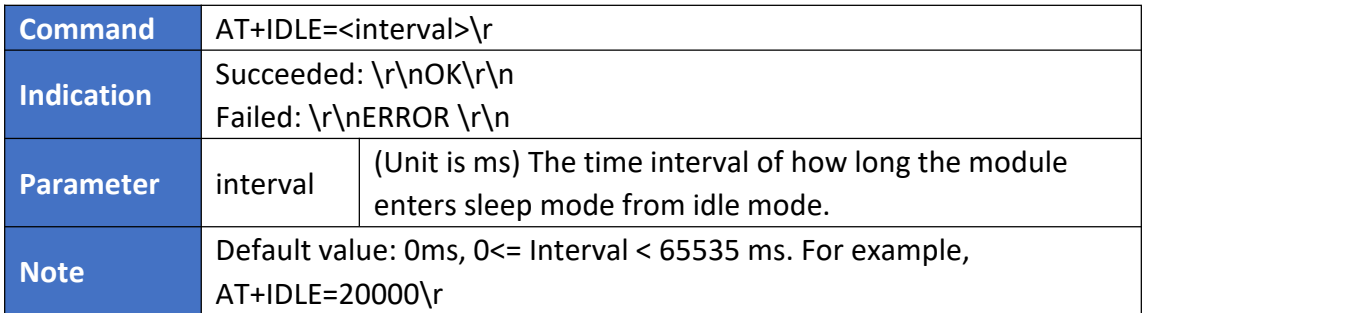

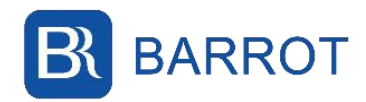

### <span id="page-14-0"></span>**5.1.16. Query SSP Mode**

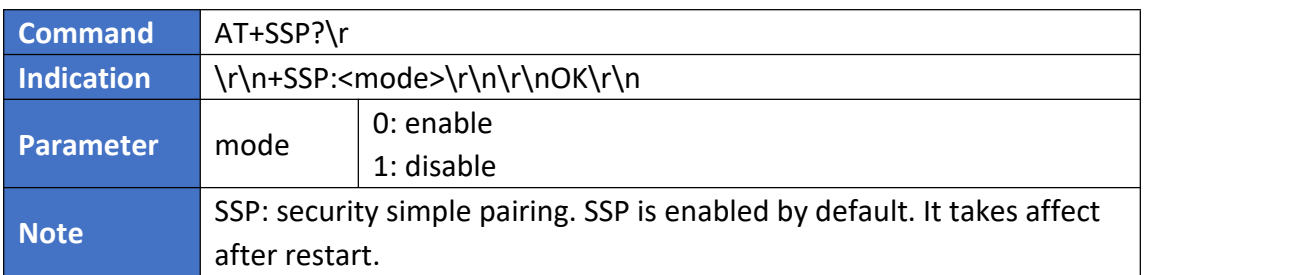

### <span id="page-14-1"></span>**5.1.17. Set SSP Mode**

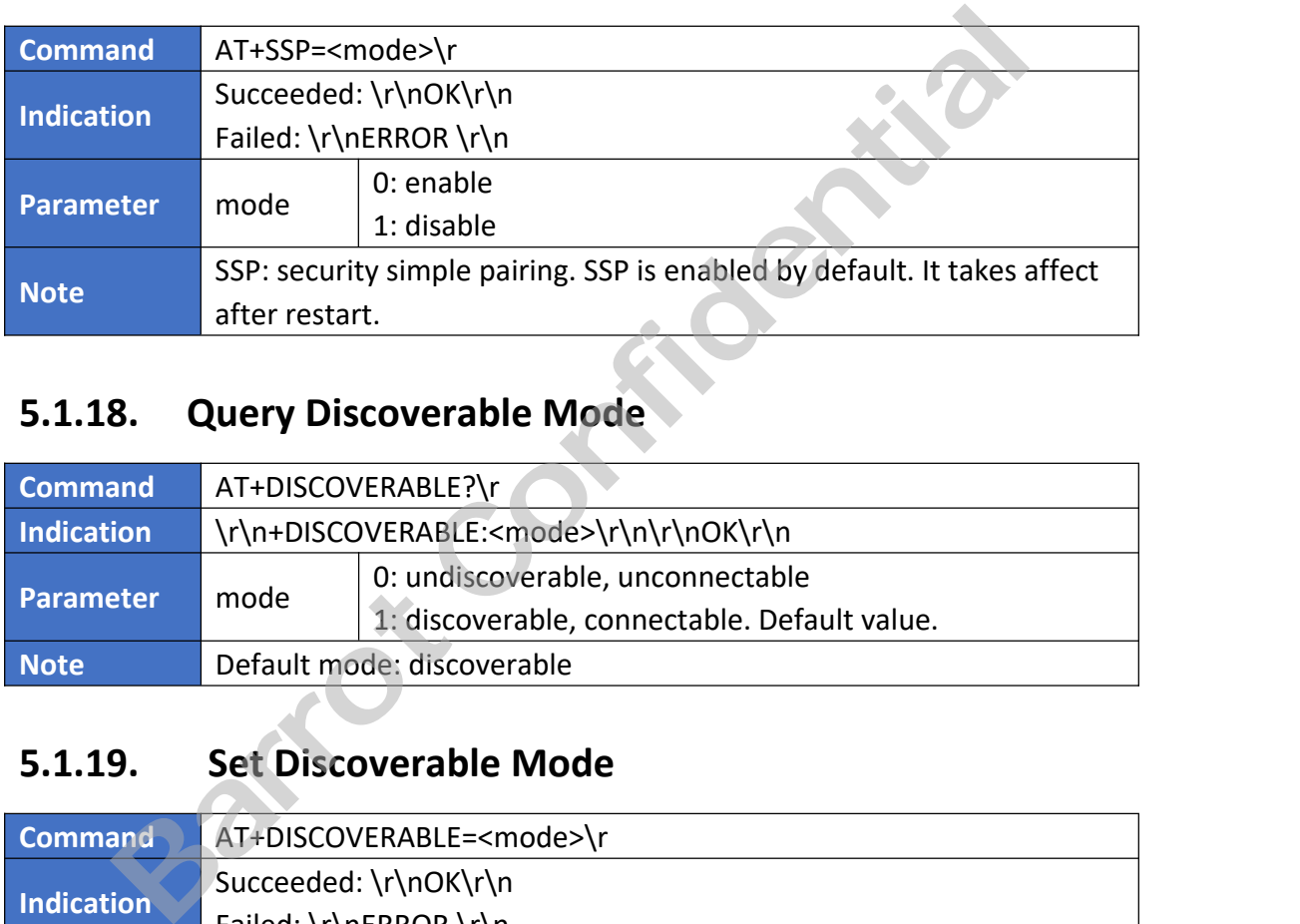

### <span id="page-14-2"></span>**5.1.18. Query Discoverable Mode**

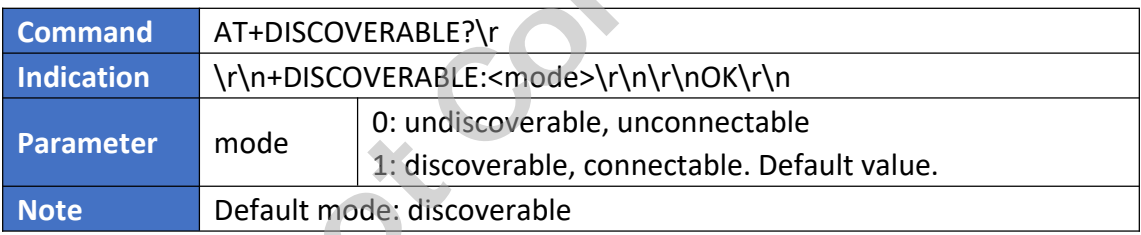

### <span id="page-14-3"></span>**5.1.19. Set Discoverable Mode**

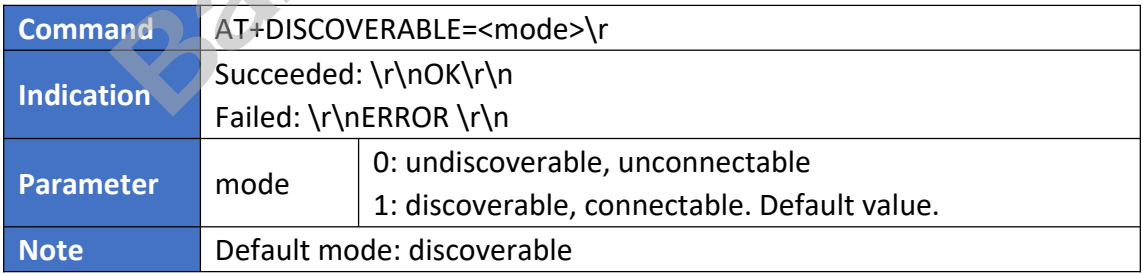

### <span id="page-14-4"></span>**5.1.20. Query Service Mask**

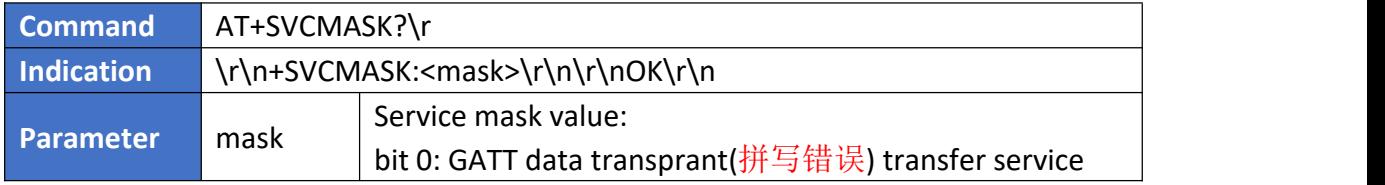

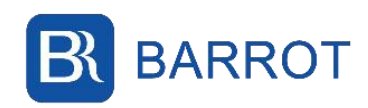

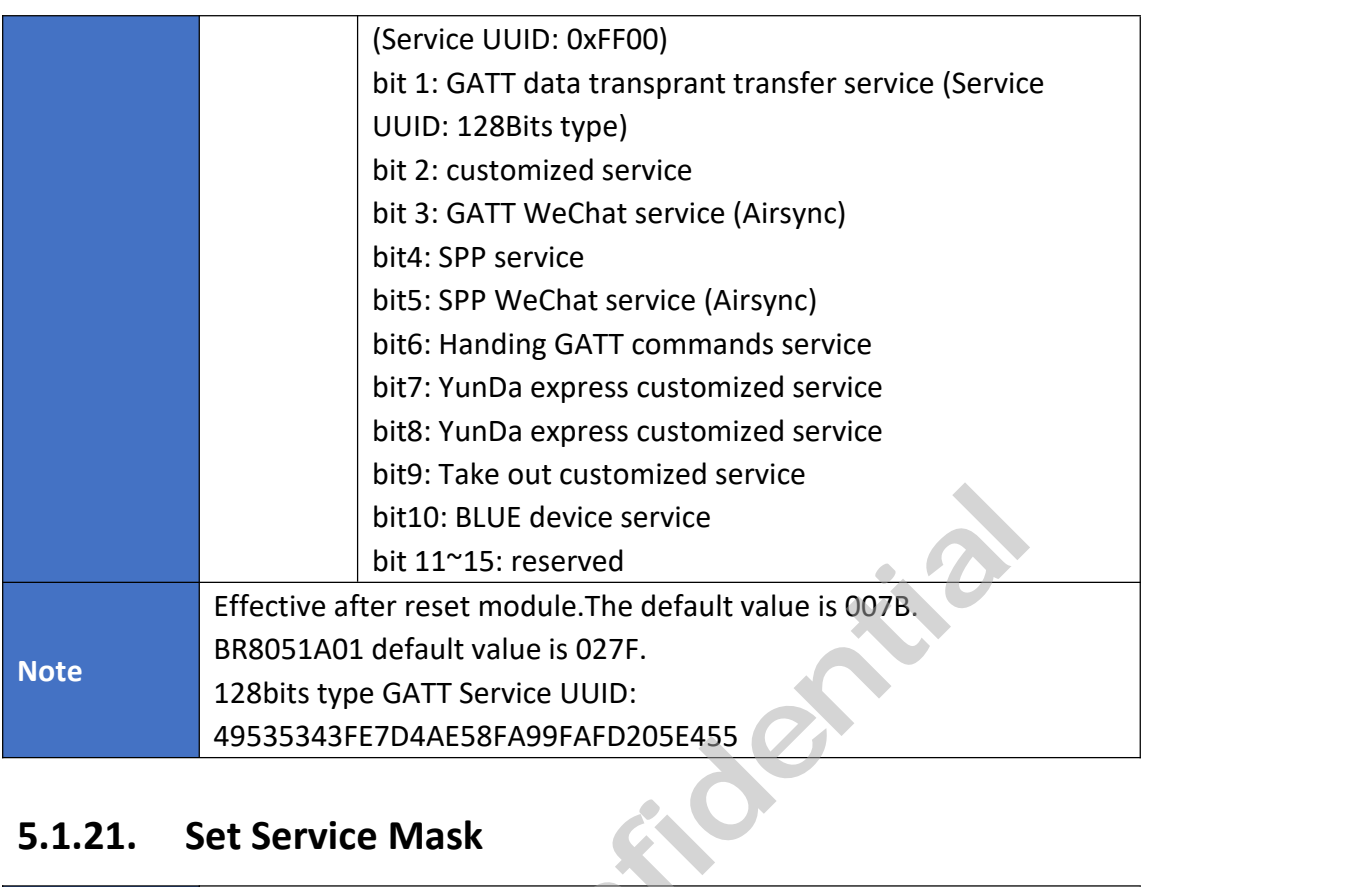

### <span id="page-15-0"></span>**5.1.21. Set Service Mask**

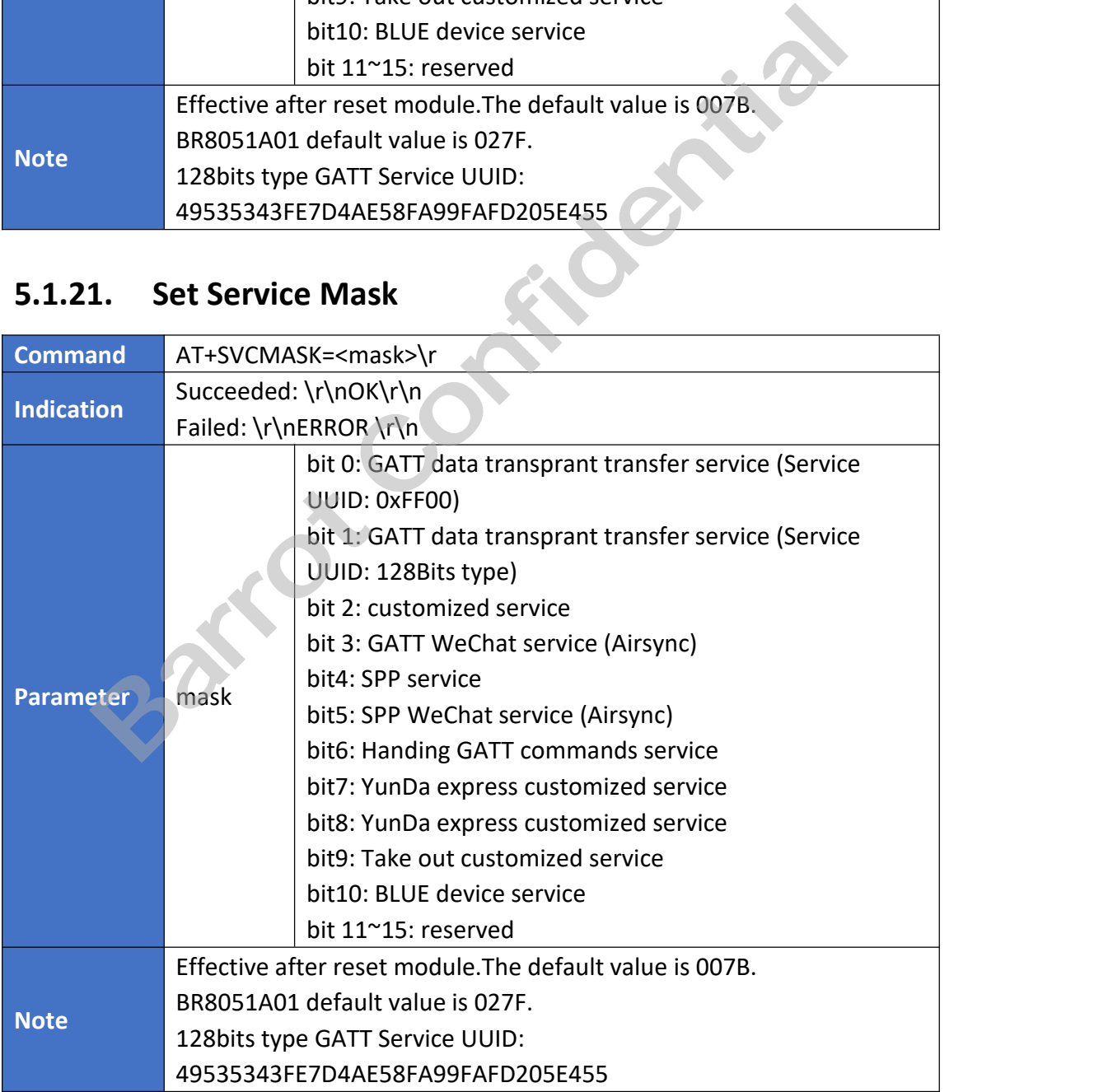

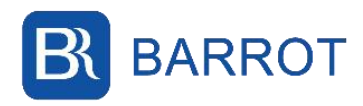

### <span id="page-16-0"></span>**5.1.22. Query Multiple Connection Feature**

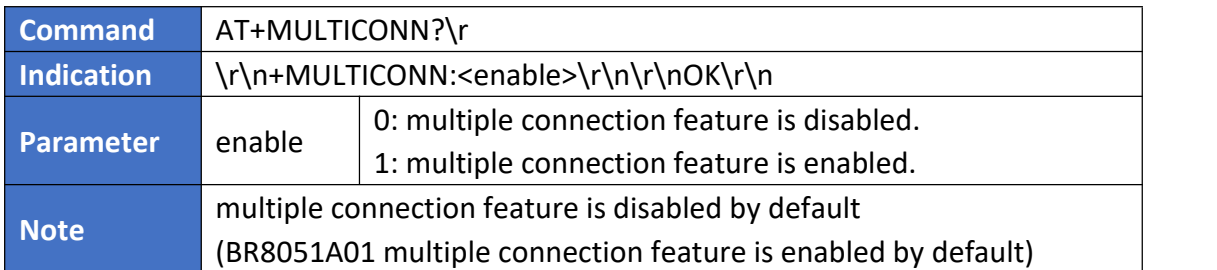

### <span id="page-16-1"></span>**5.1.23. Set Multiple Connection Feature**

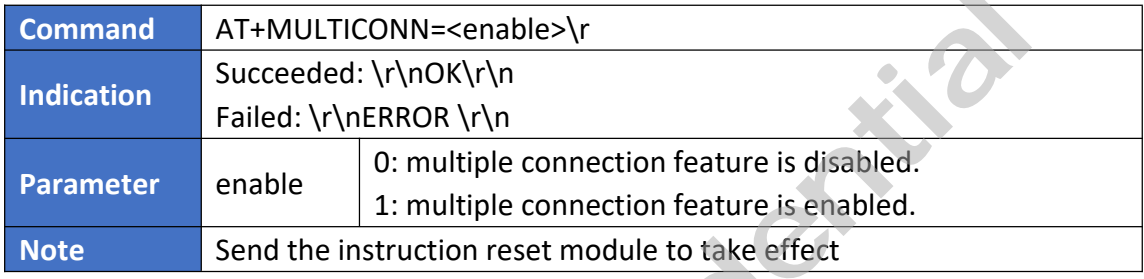

### <span id="page-16-2"></span>**5.1.24. Active connection**

### **5.1.24.1. Known Bluetooth address**

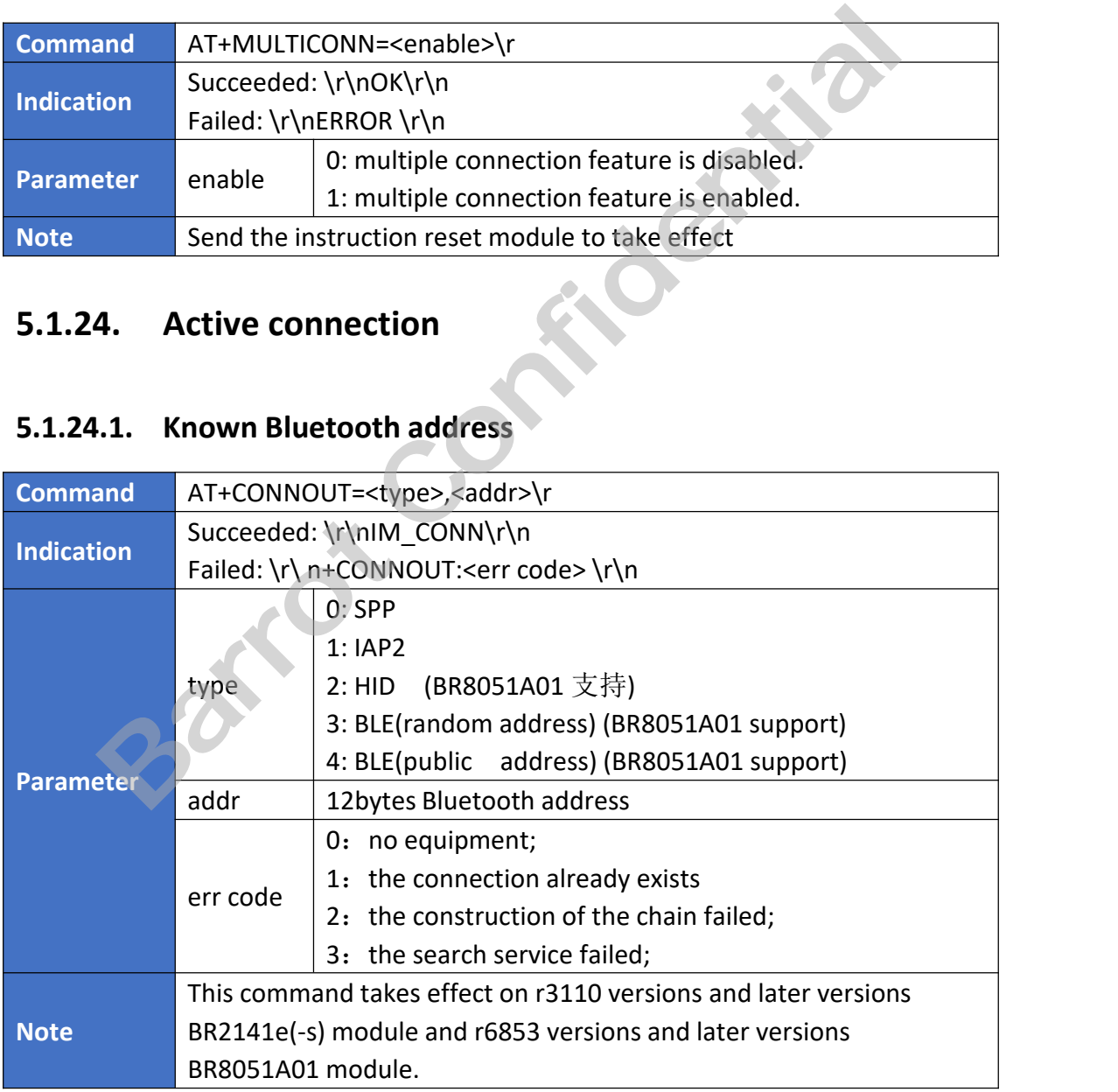

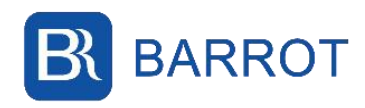

### **5.1.24.2. Connect paired device**

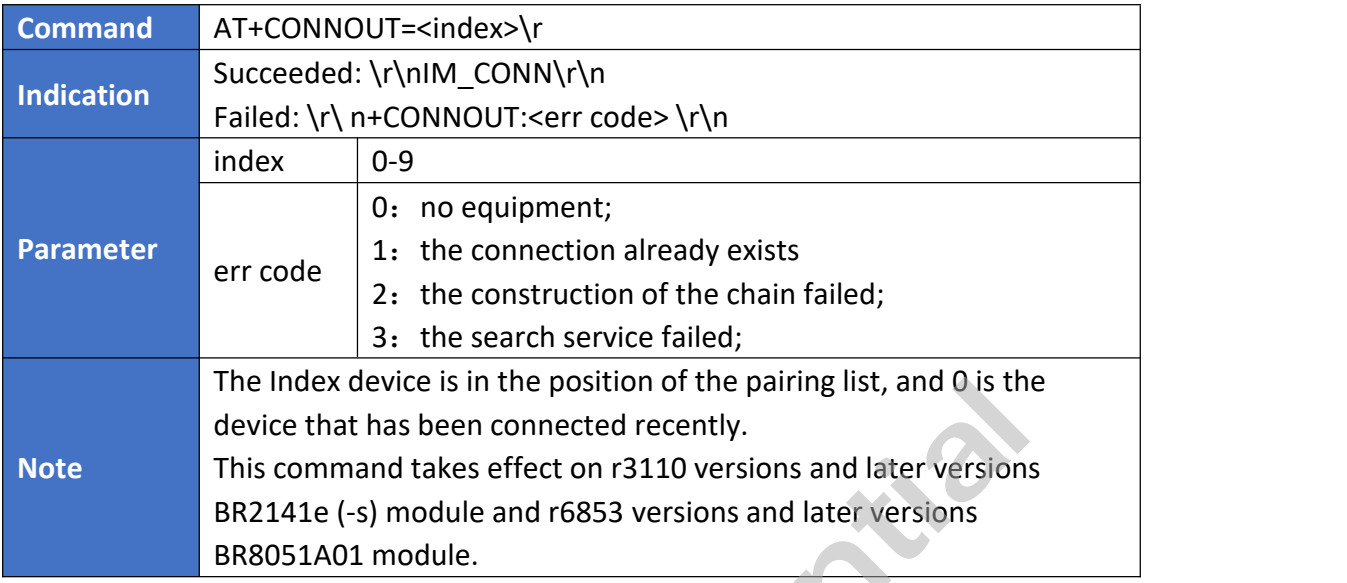

<span id="page-17-0"></span>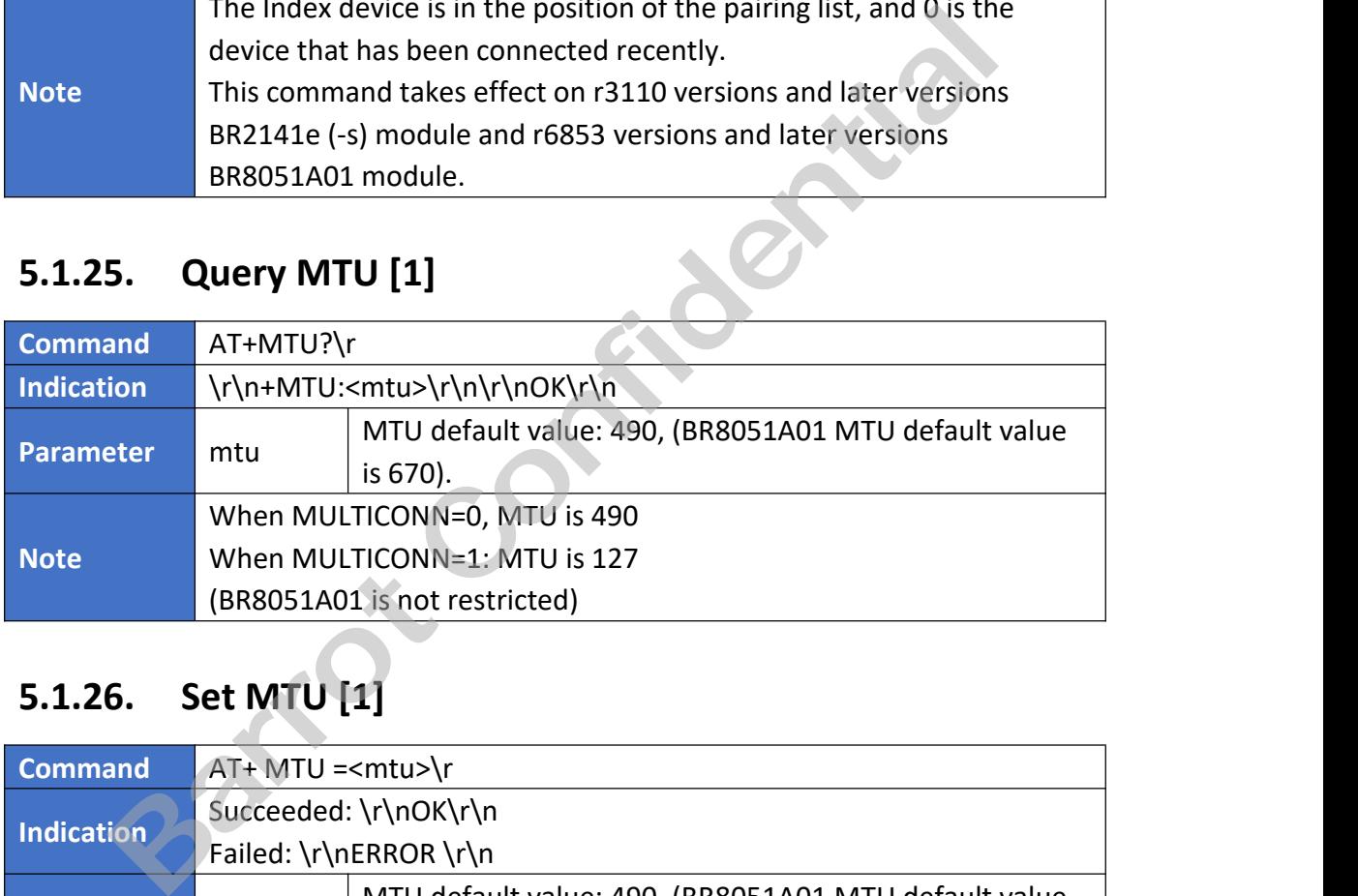

### <span id="page-17-1"></span>**5.1.26. Set MTU [1]**

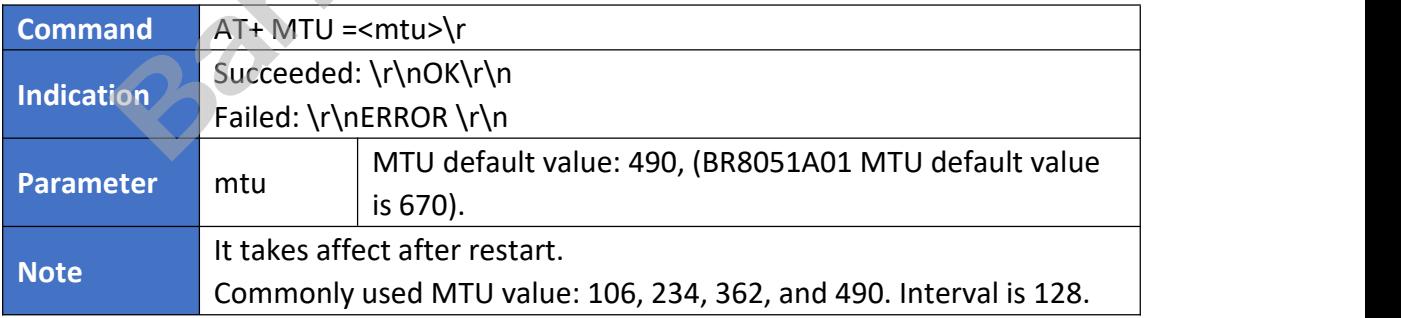

### <span id="page-17-2"></span>**5.1.27. Query GATT MTU [2]**

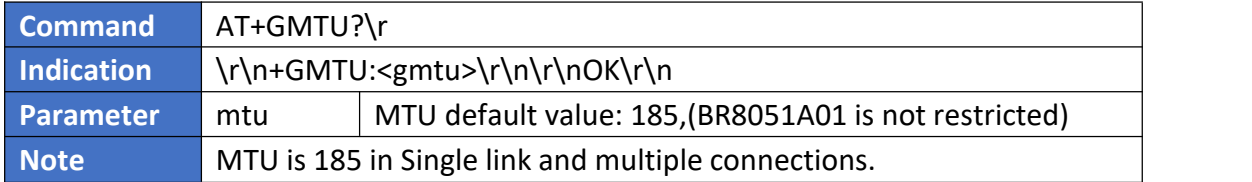

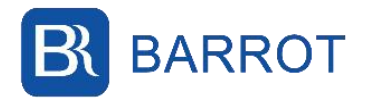

<span id="page-18-0"></span>MTU is 124 in PDU mode (BR8051A01 is not restricted)

### **5.1.28. Set GATT MTU [2]**

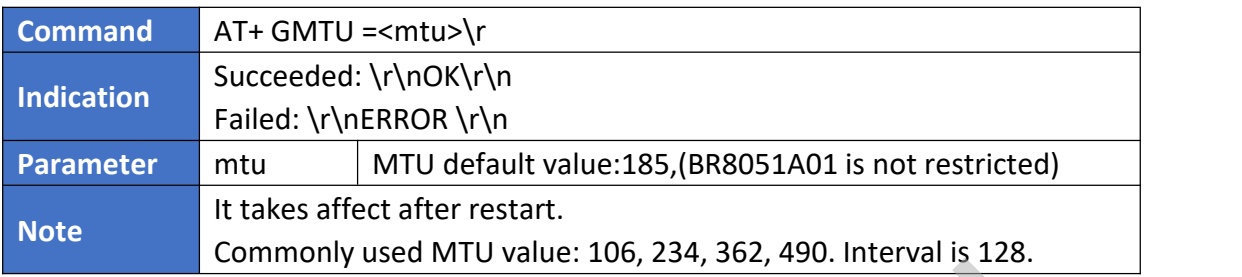

# <span id="page-18-1"></span>**5.1.29. Query CREDIT [3]**

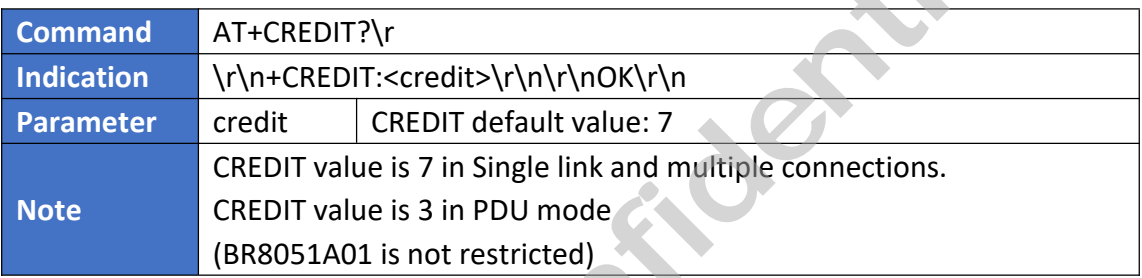

### <span id="page-18-2"></span>**5.1.30. Set CREDIT [3]**

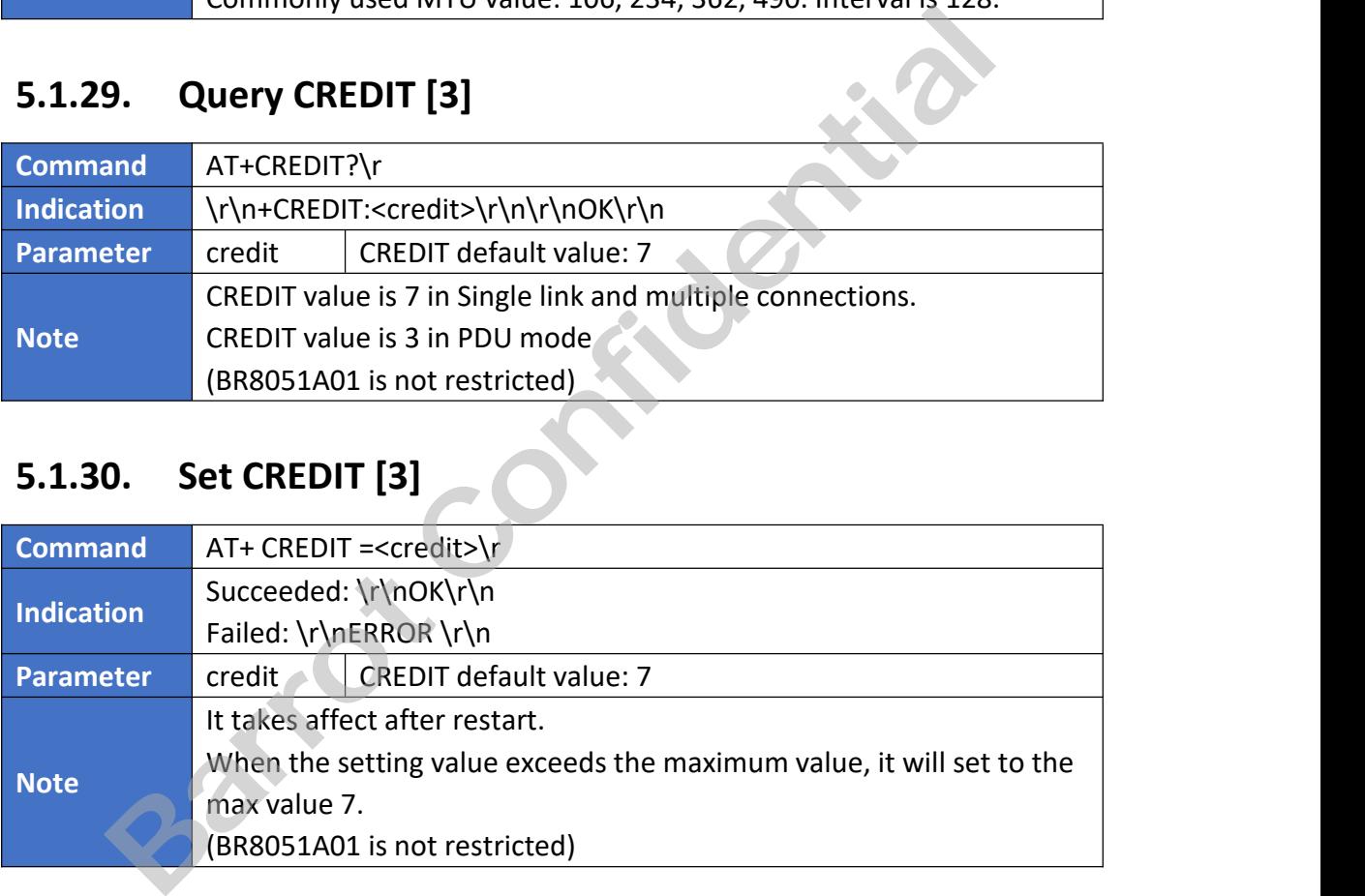

### <span id="page-18-3"></span>**5.1.31. Query GATT CREDIT [4]**

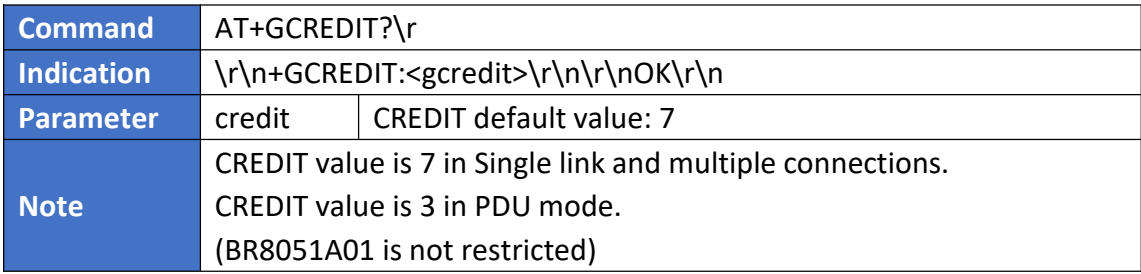

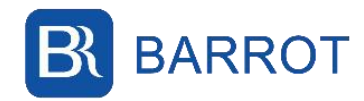

### <span id="page-19-0"></span>**5.1.32. Set GATT CREDIT [4]**

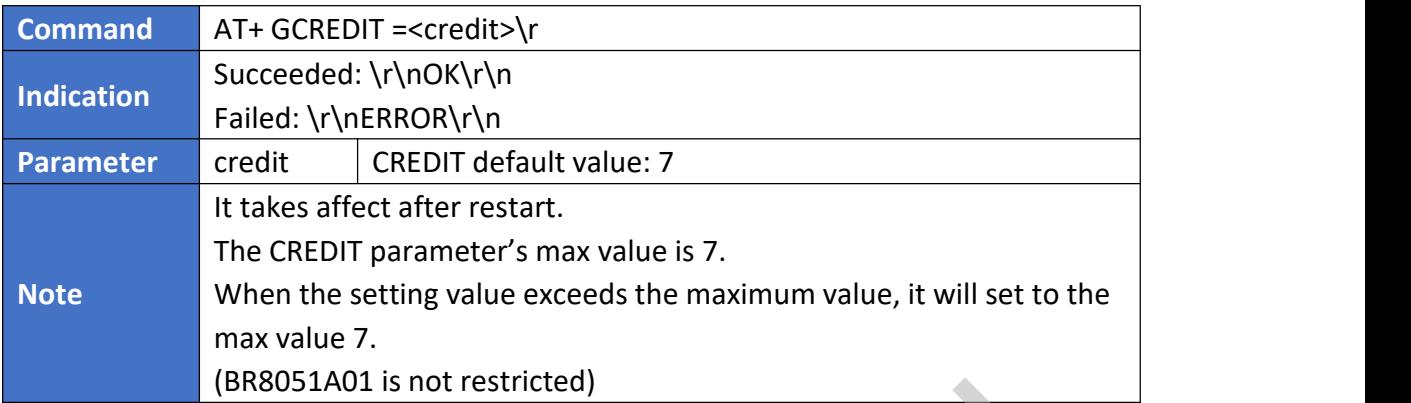

# <span id="page-19-1"></span>**5.1.33. Query Pin Definition**

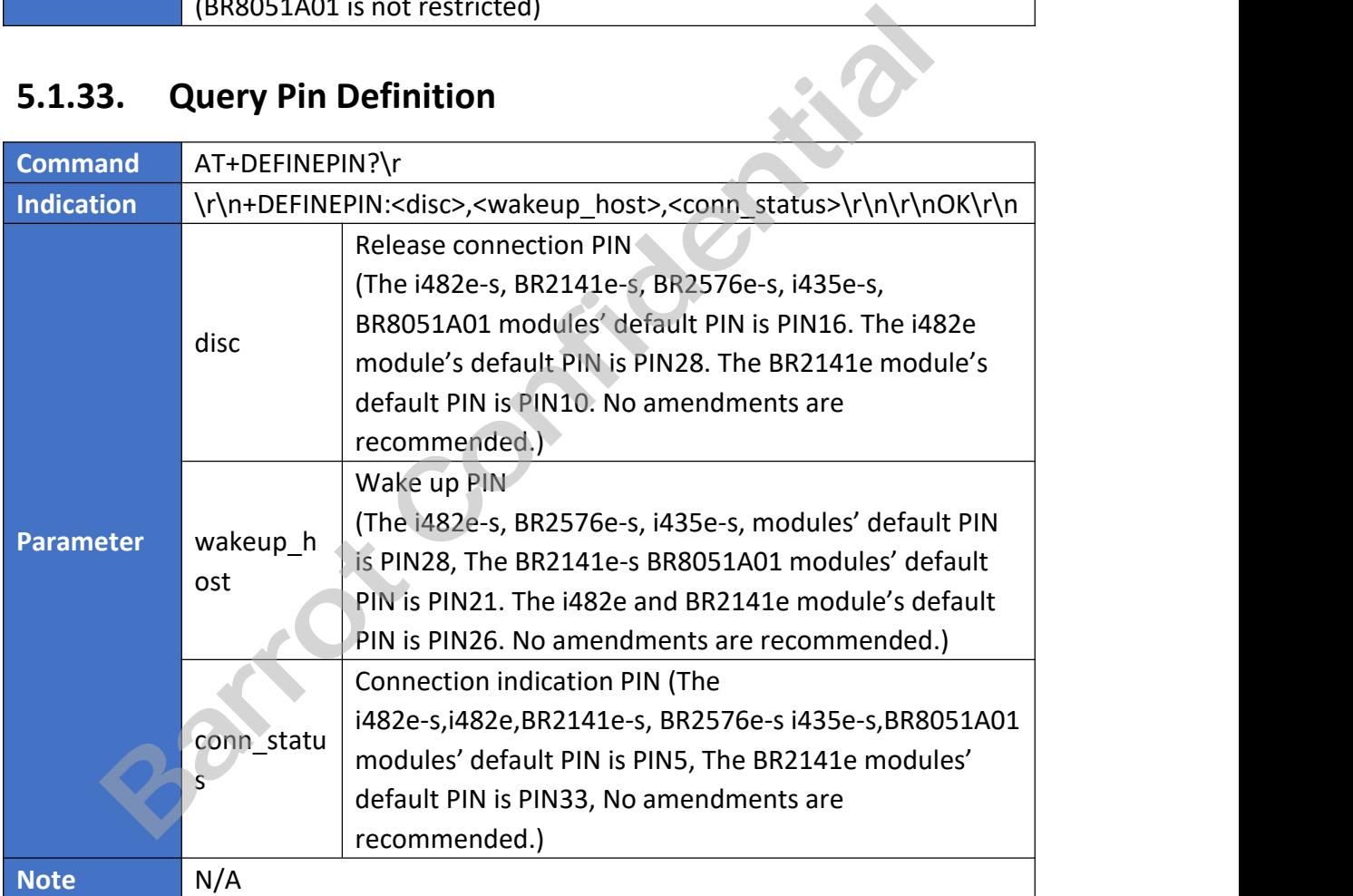

### <span id="page-19-2"></span>**5.1.34. Set Pin Definition**

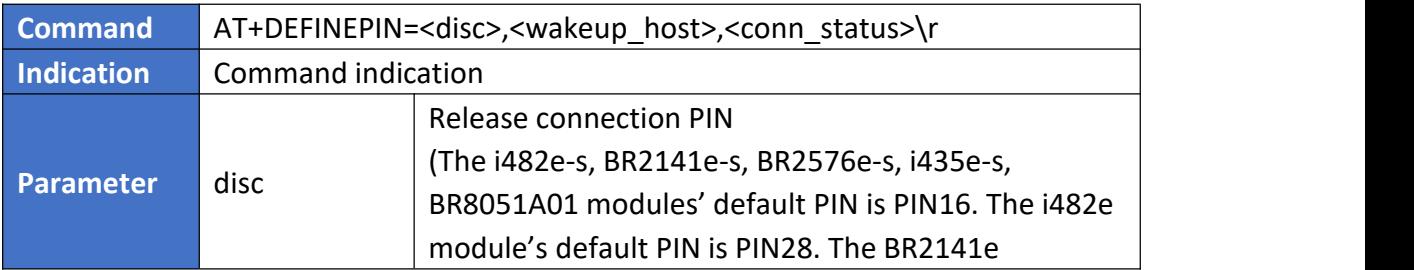

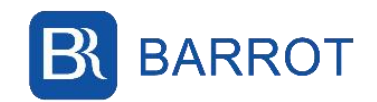

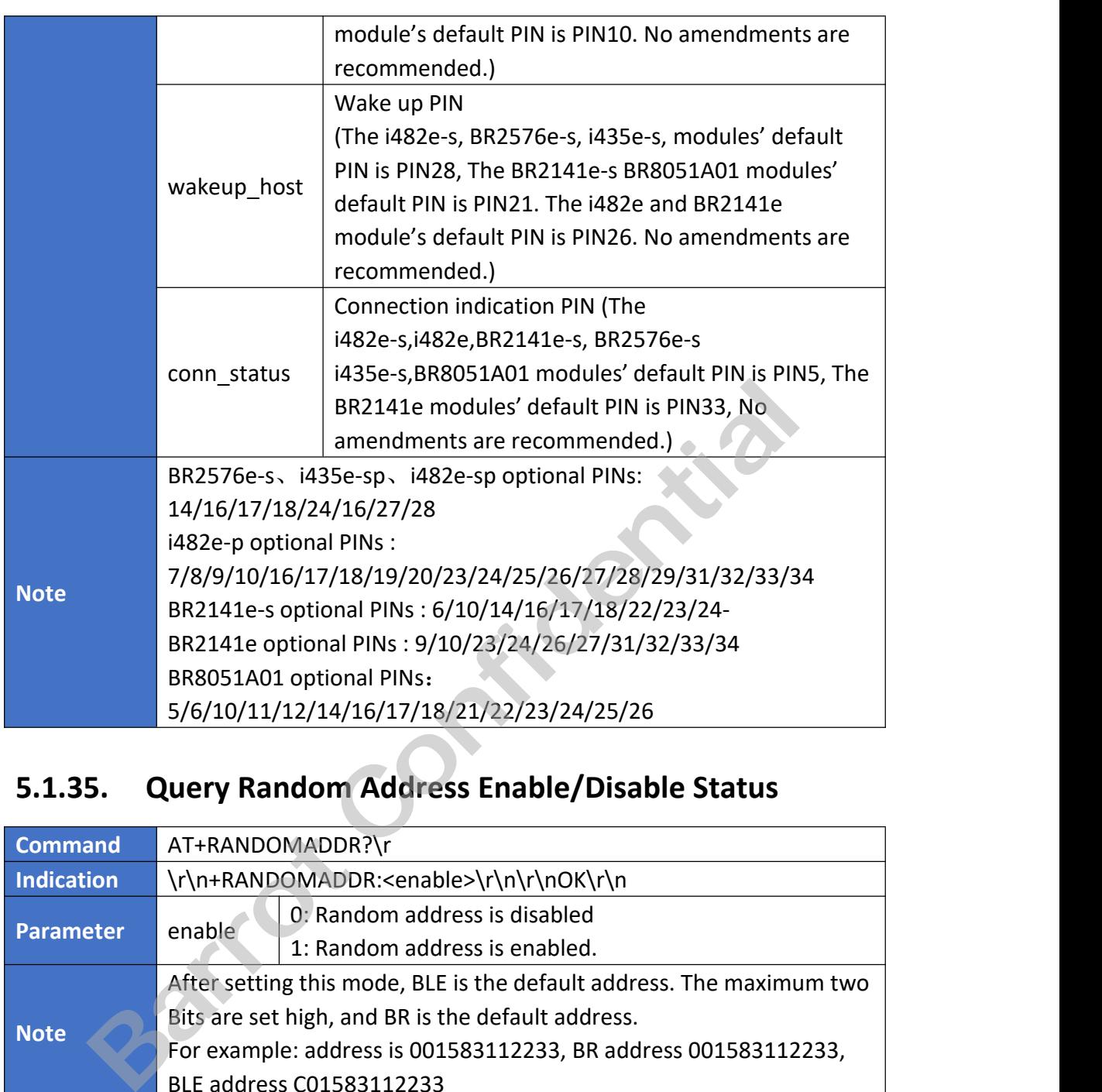

### <span id="page-20-0"></span>**5.1.35. Query Random Address Enable/Disable Status**

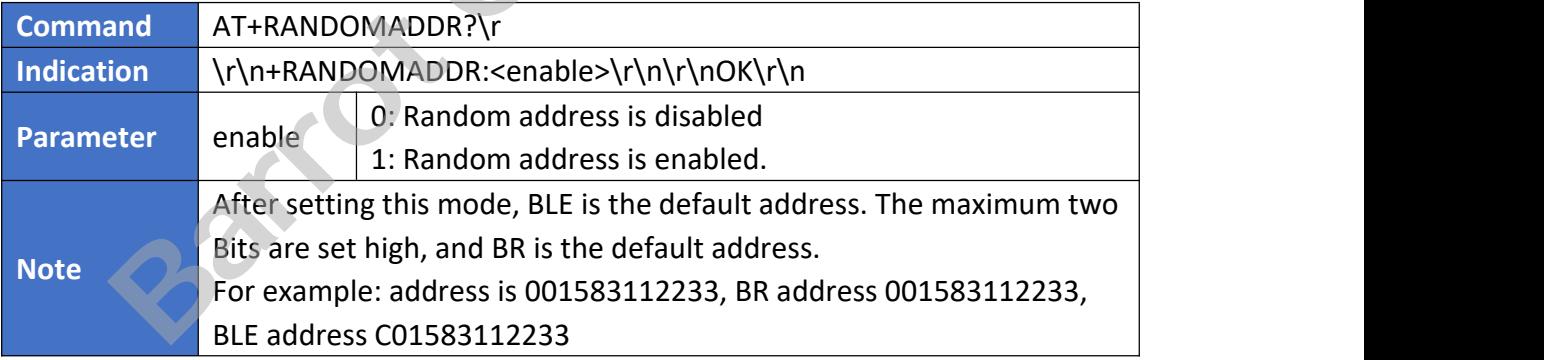

### <span id="page-20-1"></span>**5.1.36. Set Random Address Enable/Disable Status**

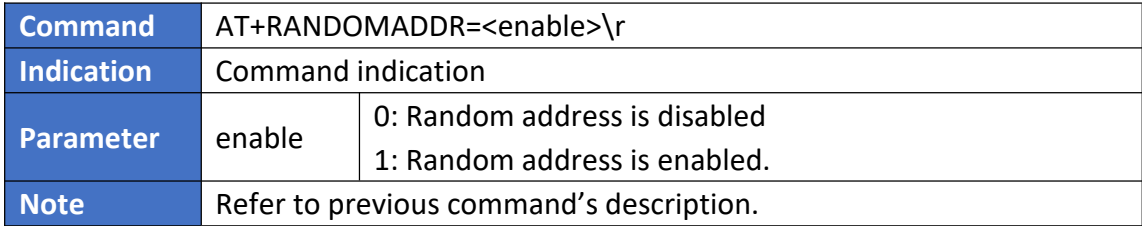

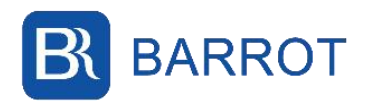

### <span id="page-21-0"></span>**5.1.37. Query PDU Mode**

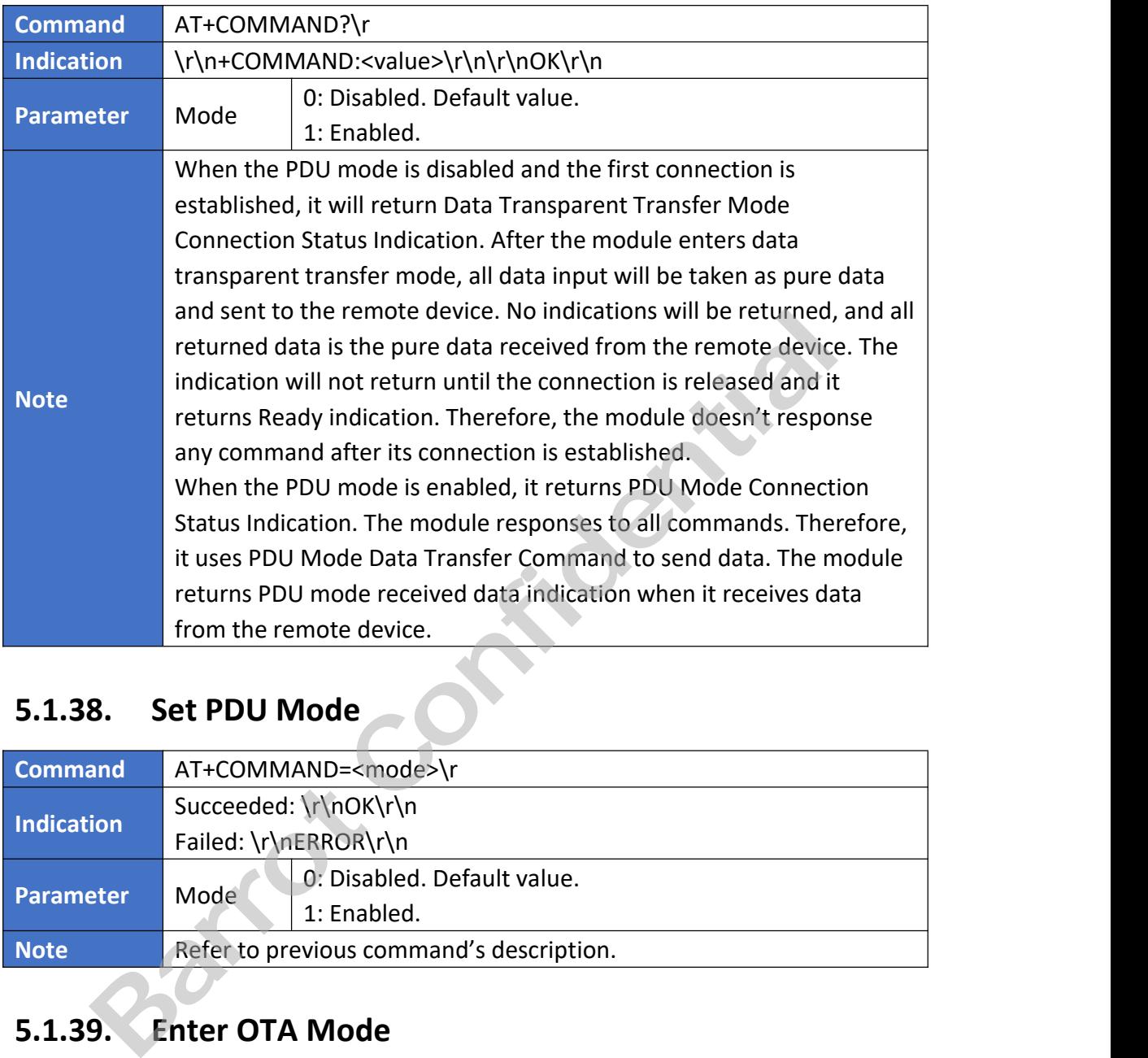

### <span id="page-21-1"></span>**5.1.38. Set PDU Mode**

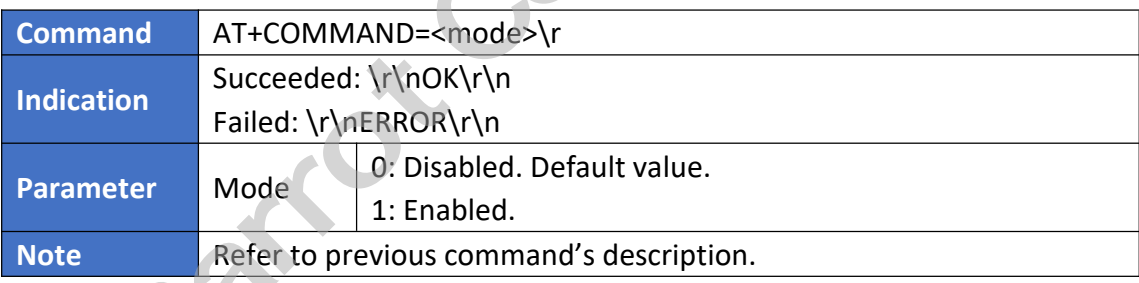

### <span id="page-21-2"></span>**5.1.39. Enter OTA Mode**

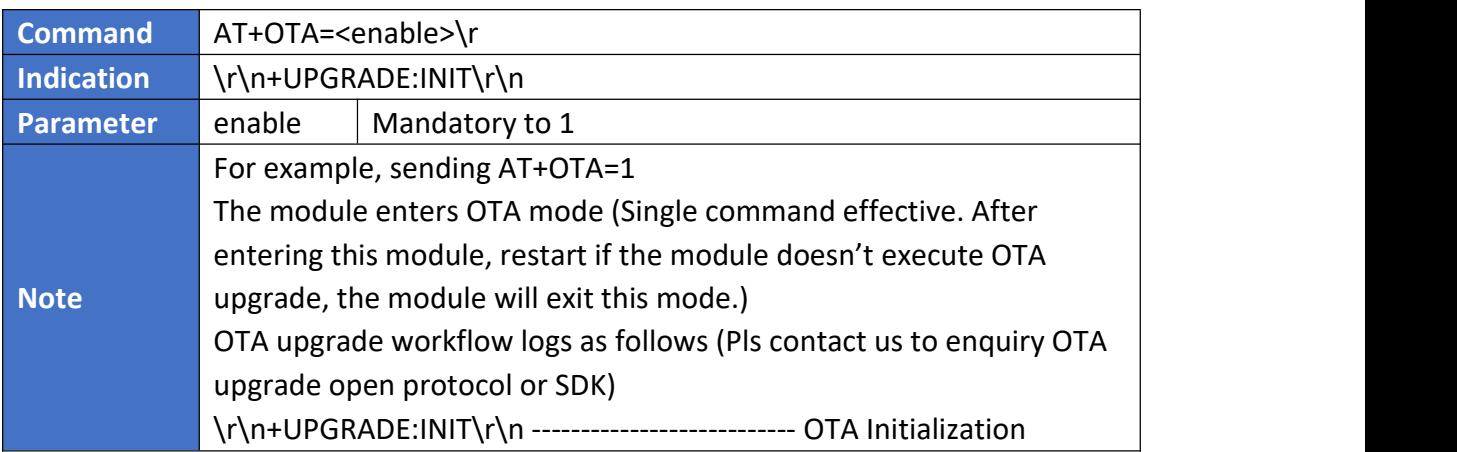

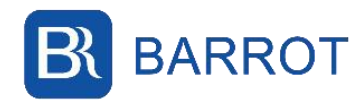

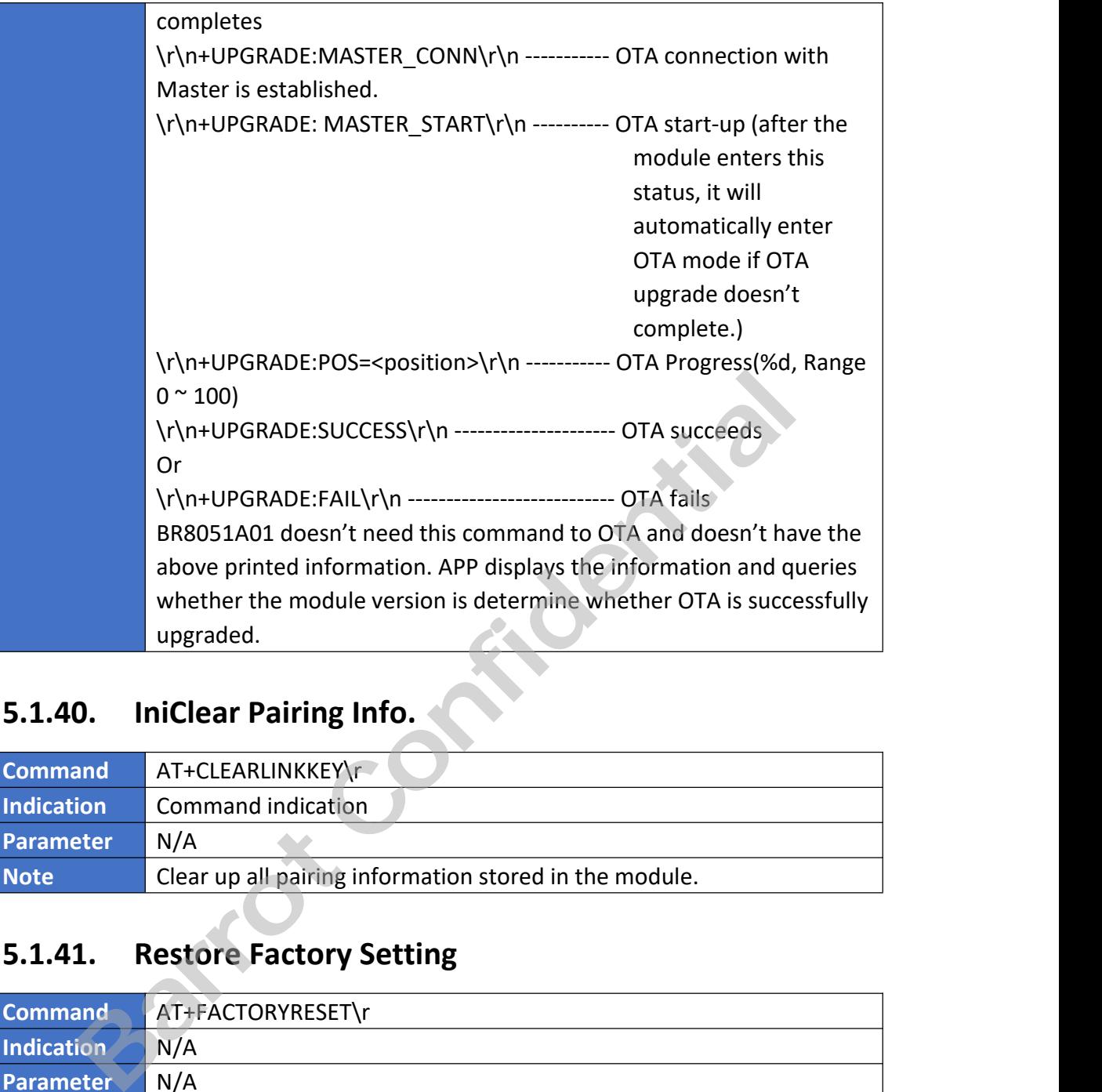

### <span id="page-22-0"></span>**5.1.40. IniClear Pairing Info.**

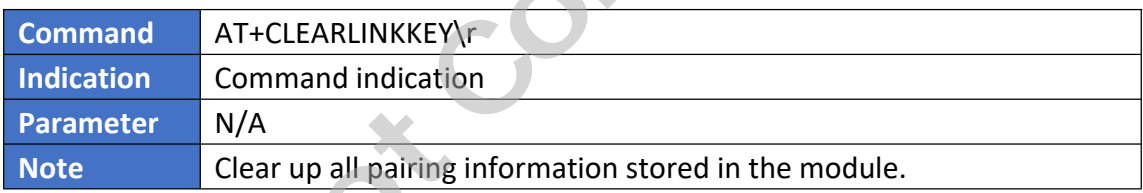

### <span id="page-22-1"></span>**5.1.41. Restore Factory Setting**

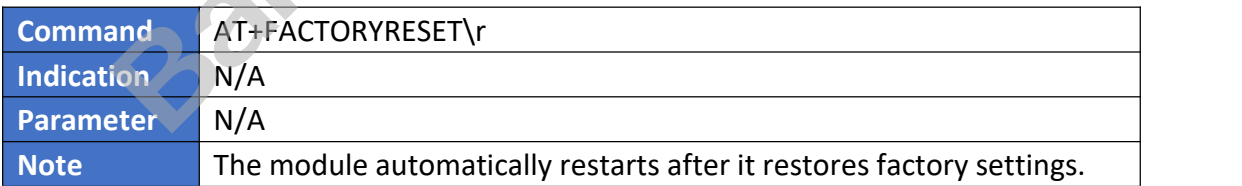

### <span id="page-22-2"></span>**5.1.42. Reset**

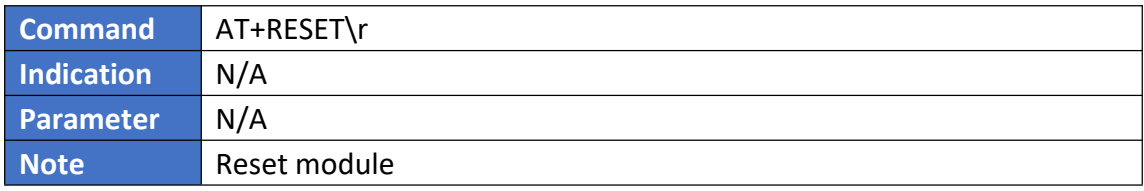

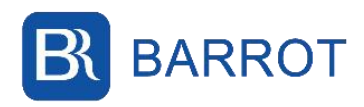

### <span id="page-23-0"></span>**5.1.43. Shut Down Bluetooth**

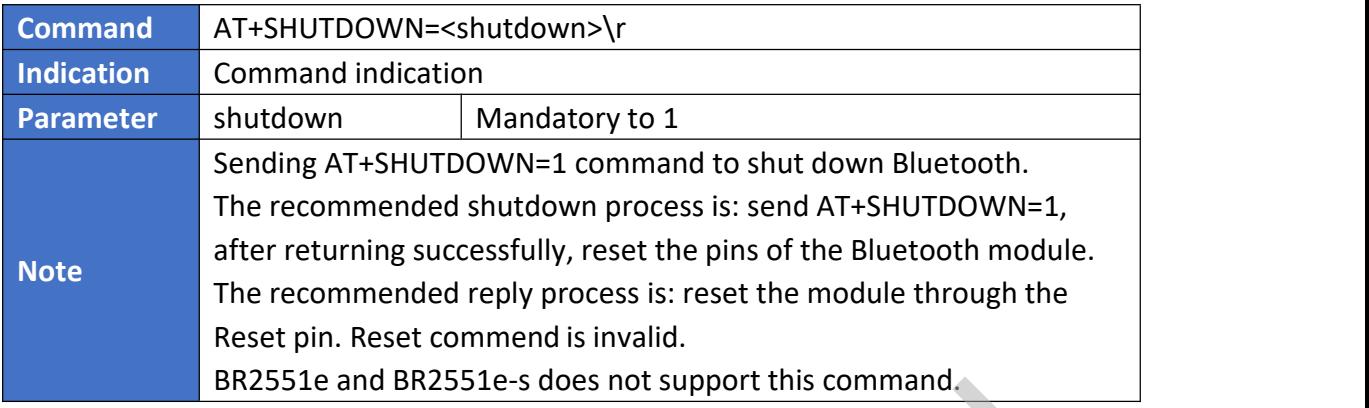

<span id="page-23-1"></span>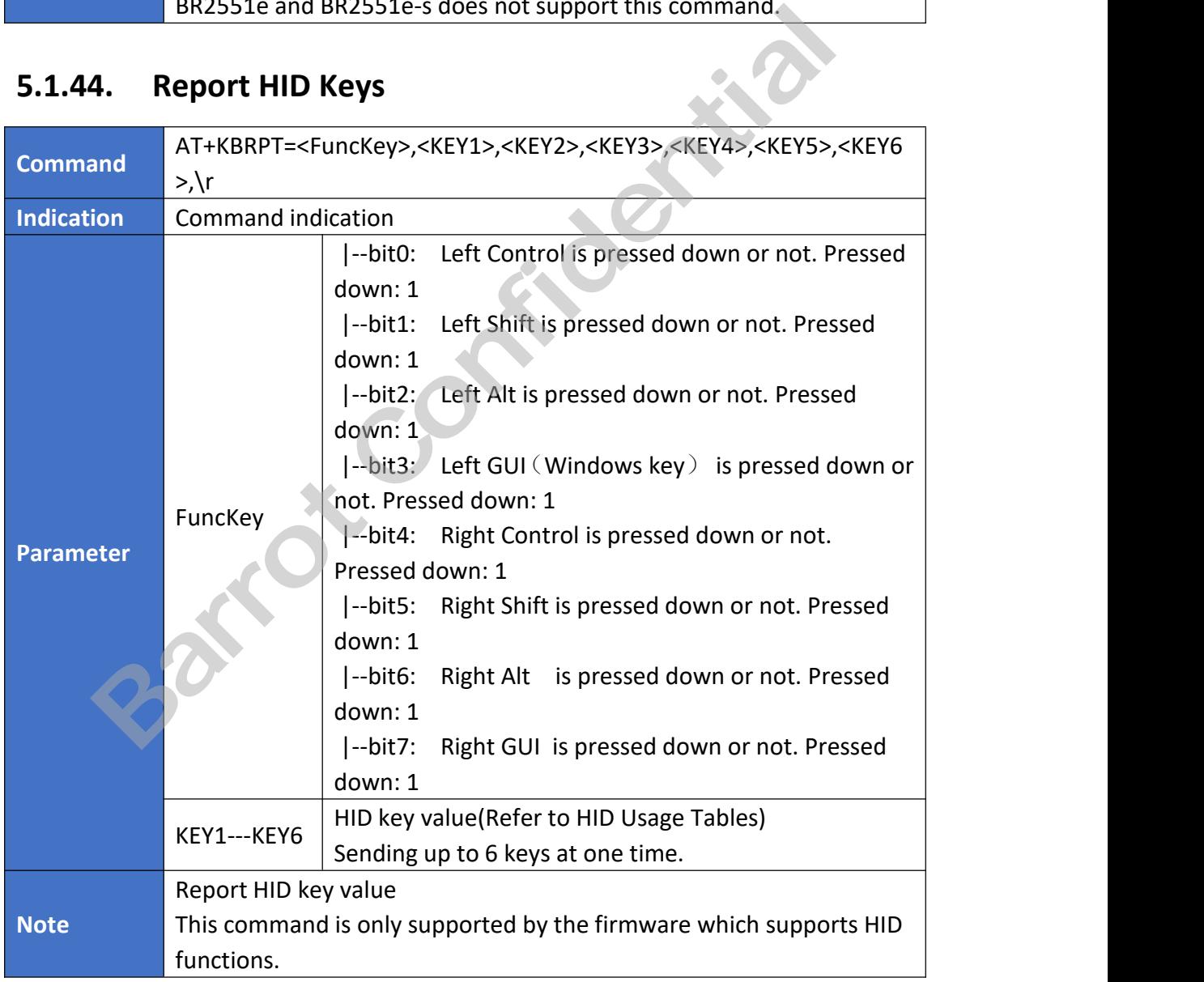

### <span id="page-23-2"></span>**5.1.45. Query HID Parameters**

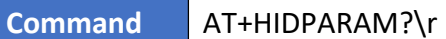

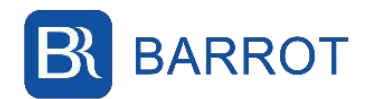

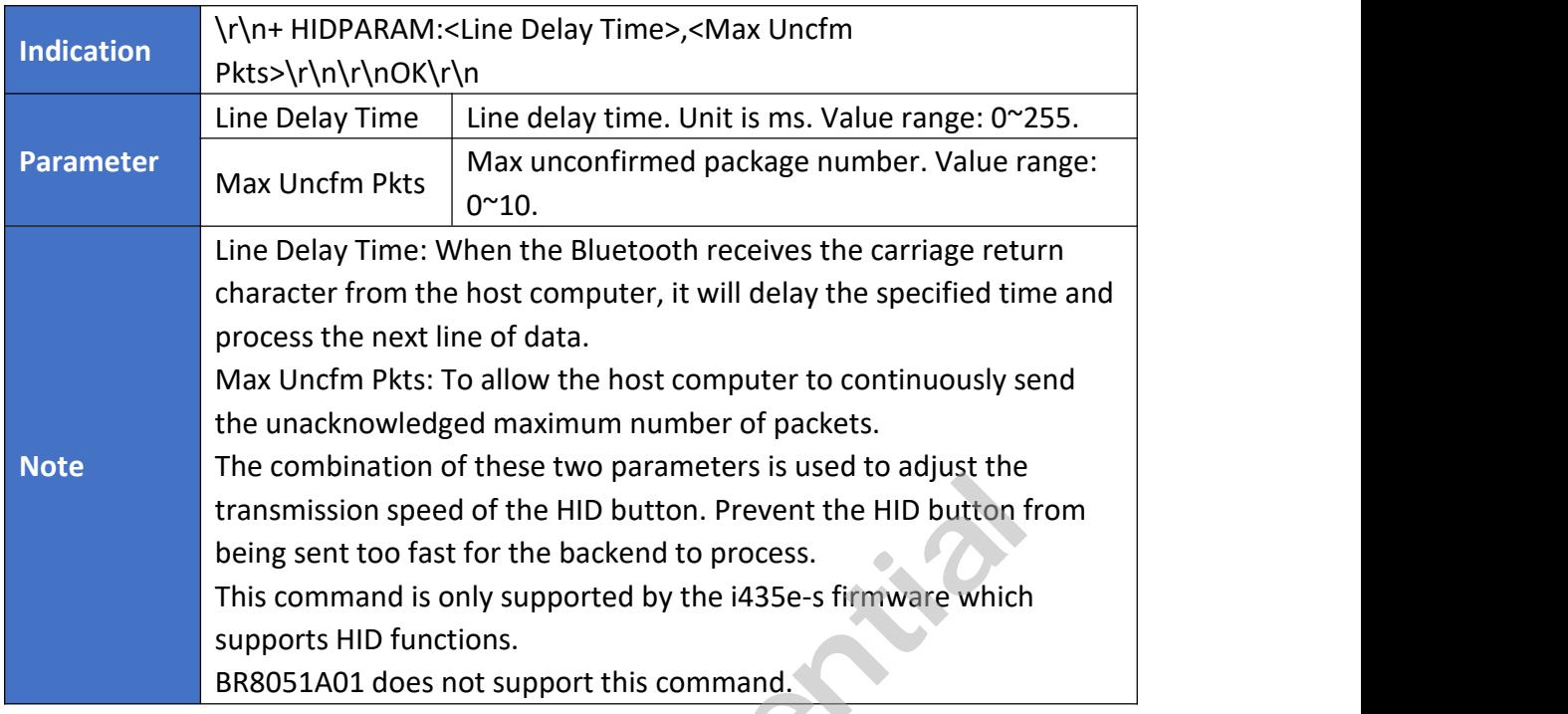

# <span id="page-24-0"></span>**5.1.46. Set HID Parameter**

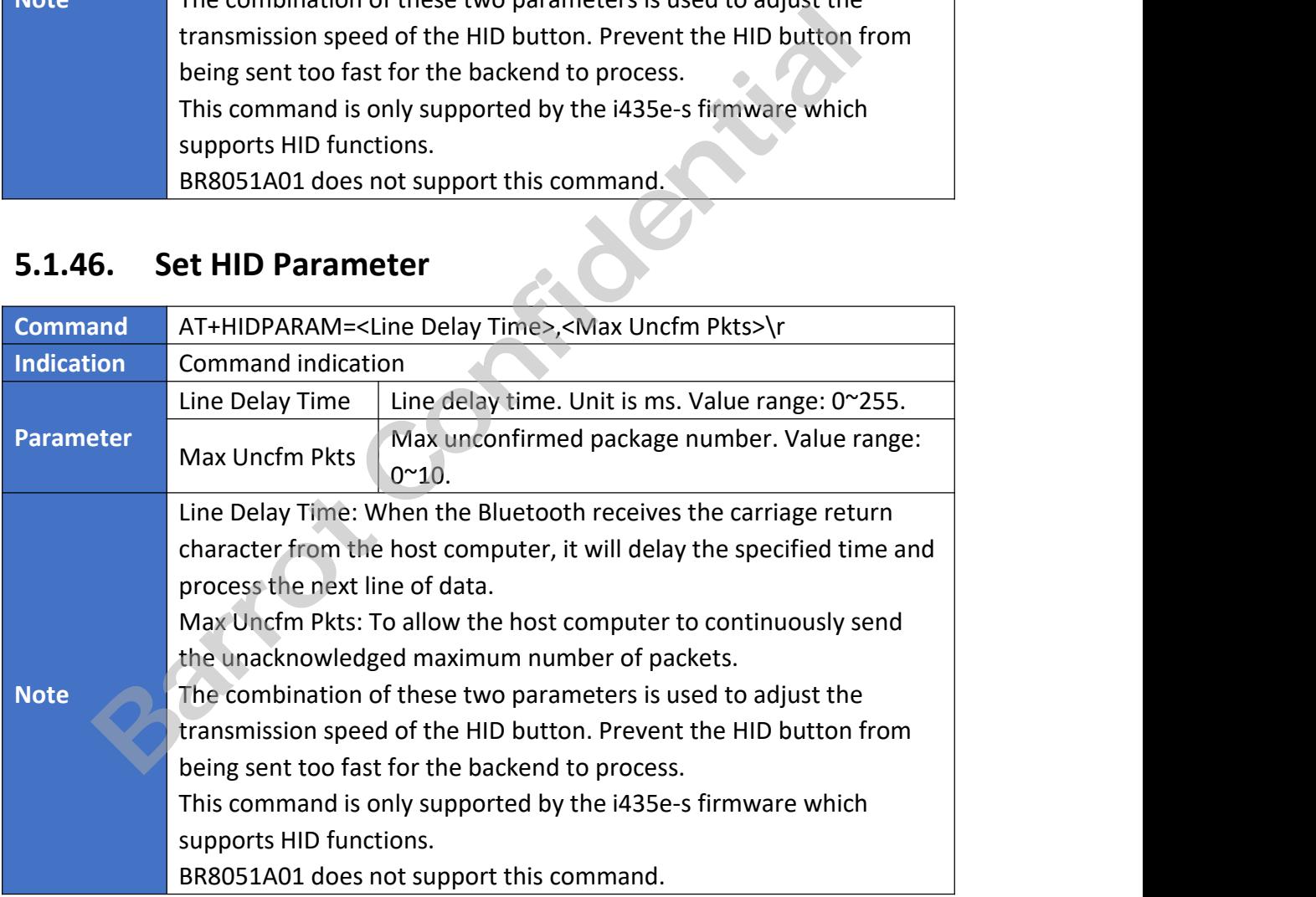

### <span id="page-24-1"></span>**5.1.47. Release HID Connection**

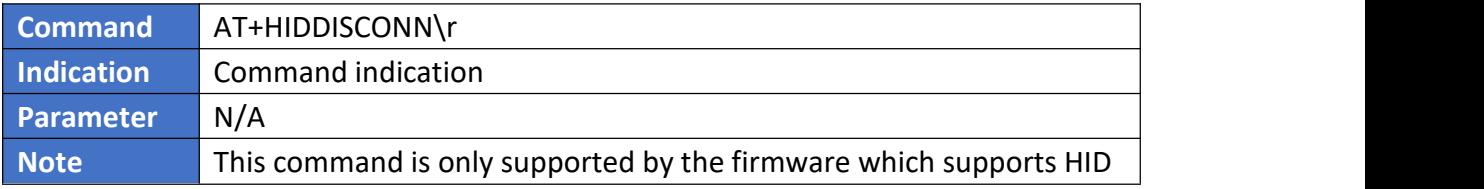

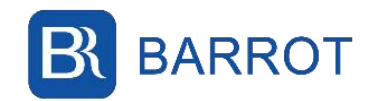

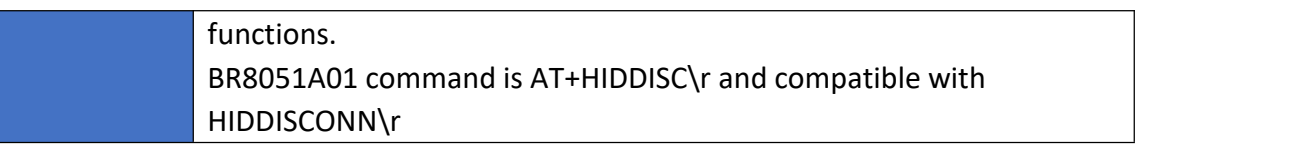

### <span id="page-25-0"></span>**5.1.48. Recover HID Connection**

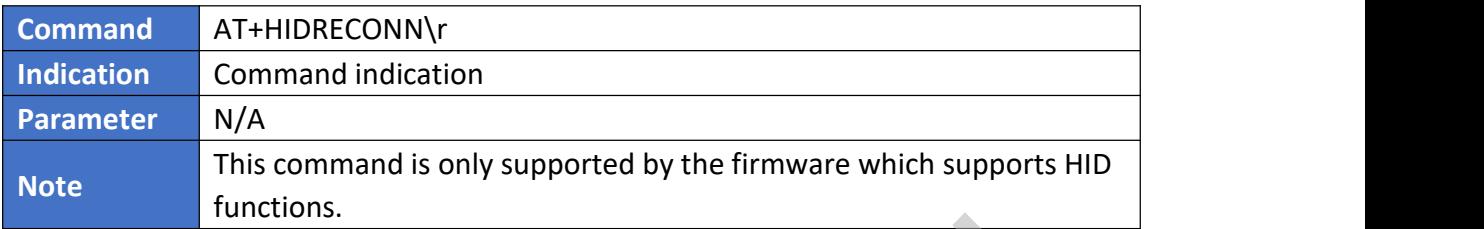

### <span id="page-25-1"></span>**5.1.49. HID Function Button**

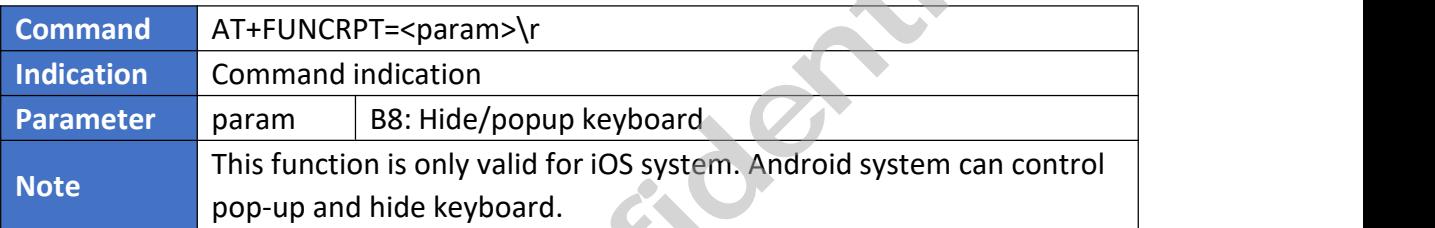

### <span id="page-25-2"></span>**5.1.50. MFI Detection**

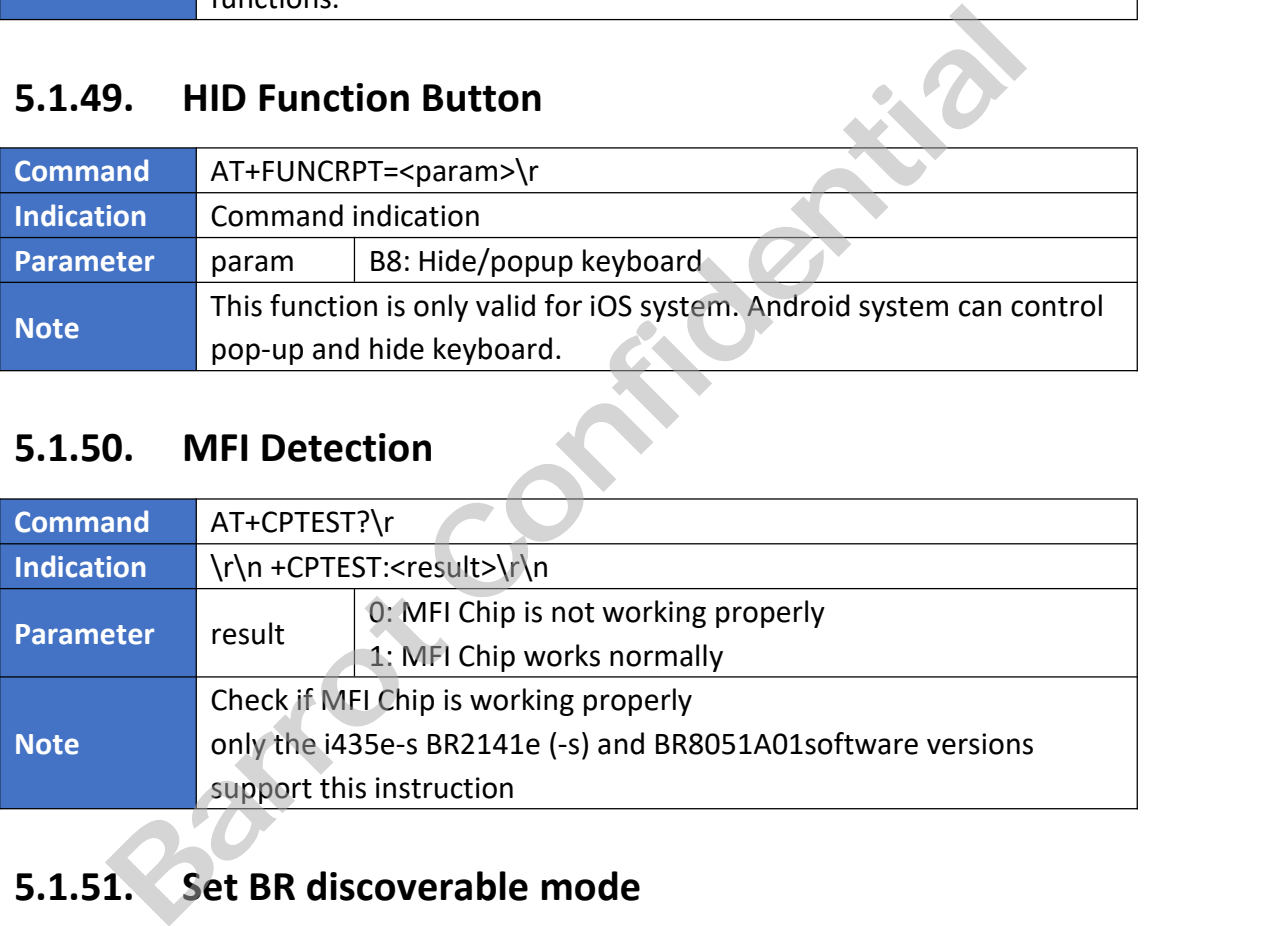

### <span id="page-25-3"></span>**5.1.51. Set BR discoverable mode**

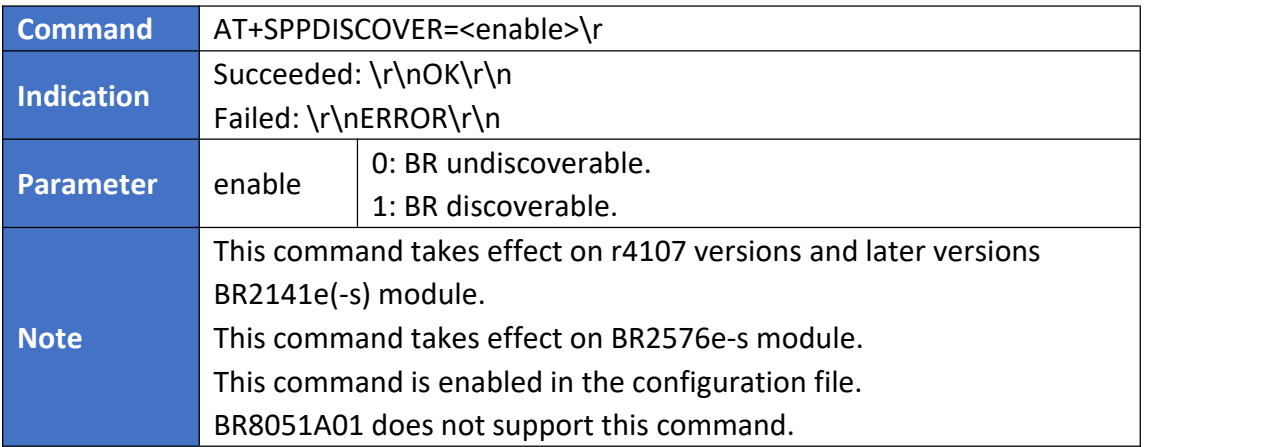

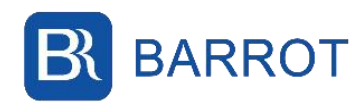

### <span id="page-26-0"></span>**5.1.52. Set BR connectable mode**

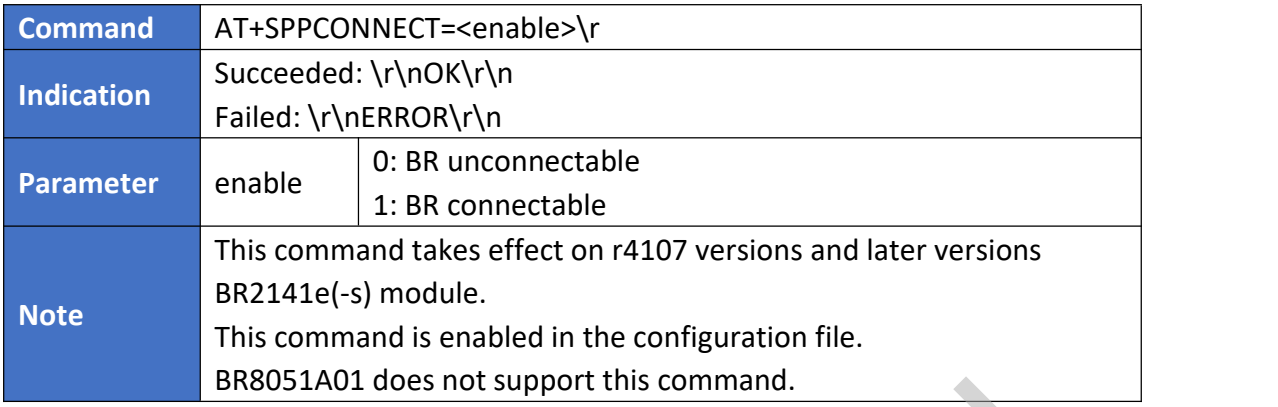

# <span id="page-26-1"></span>**5.1.53. Set BLE discoverable mode**

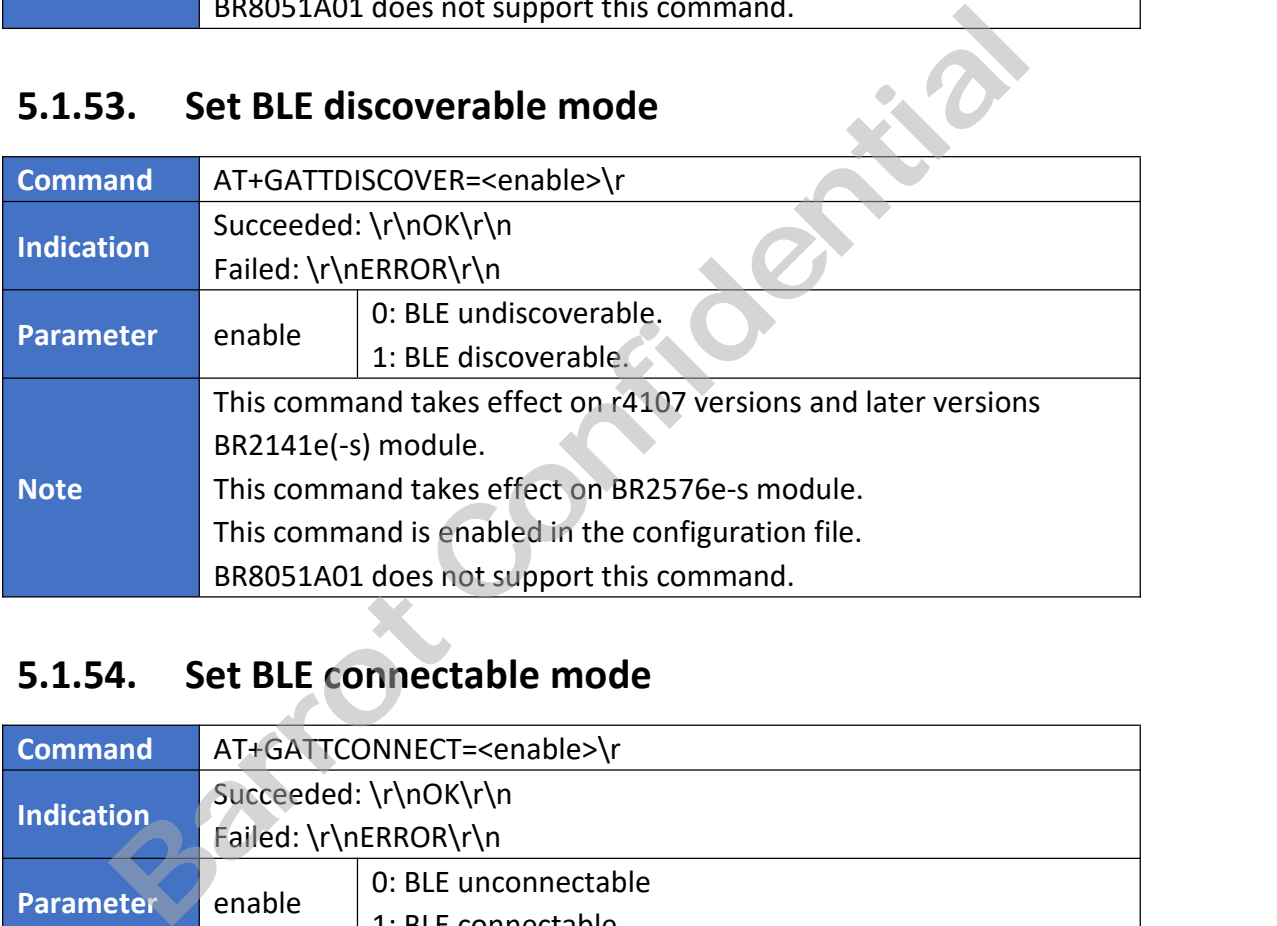

### <span id="page-26-2"></span>**5.1.54. Set BLE connectable mode**

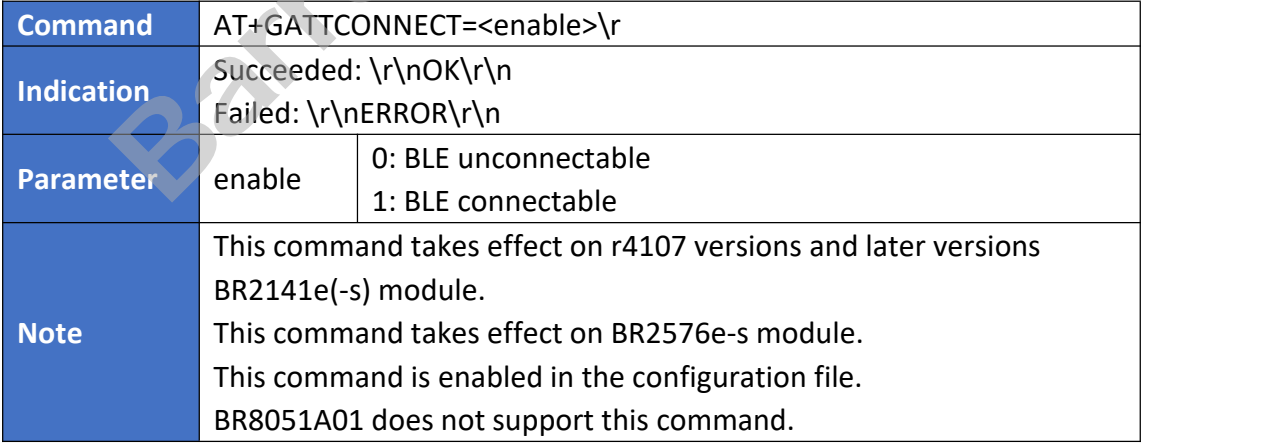

### <span id="page-26-3"></span>**5.1.55. Get HID connect status**

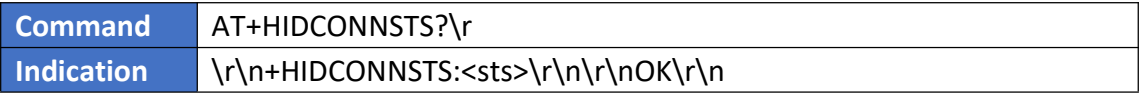

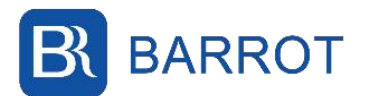

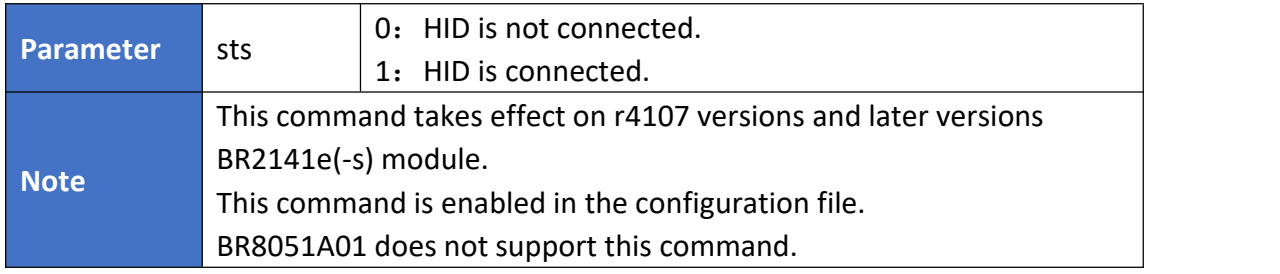

### <span id="page-27-0"></span>**5.1.56. Inquiry**

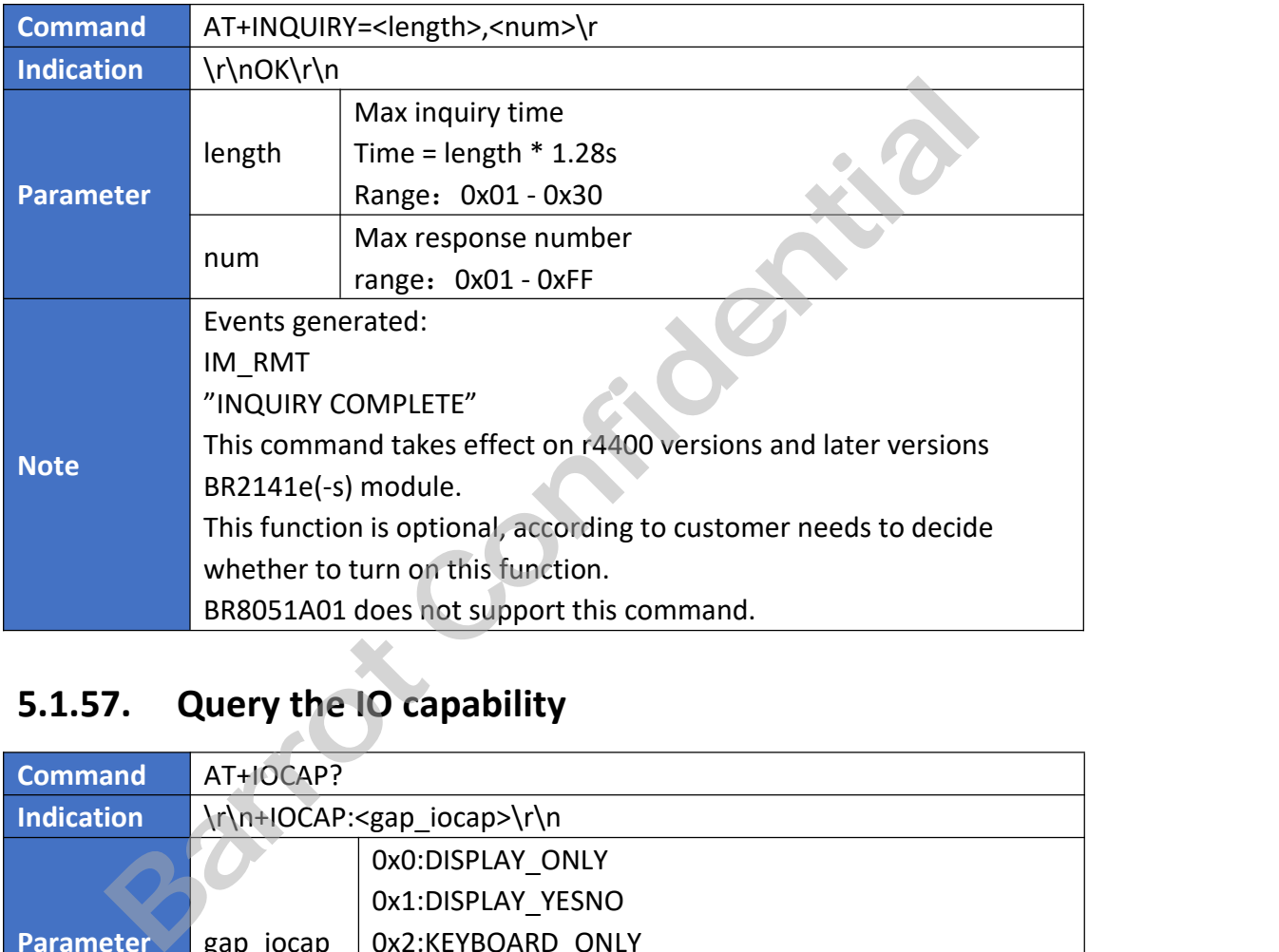

### <span id="page-27-1"></span>**5.1.57. Query the IO capability**

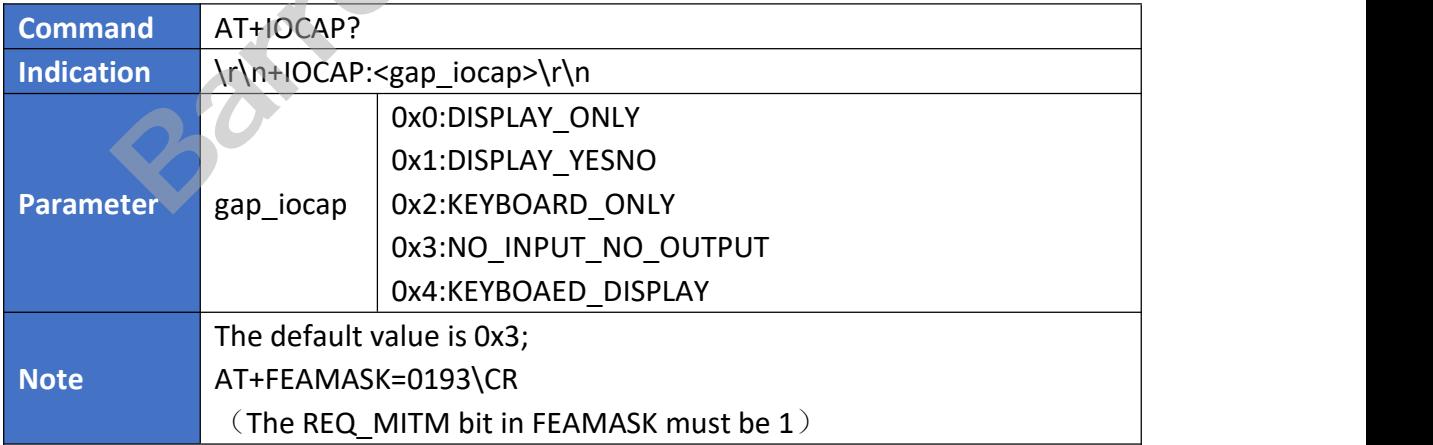

### <span id="page-27-2"></span>**5.1.58. Query MAC name mode**

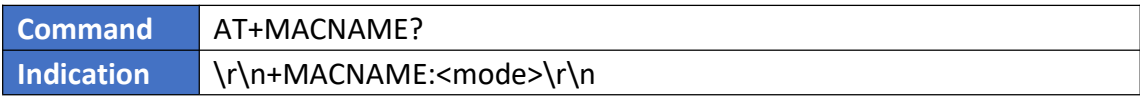

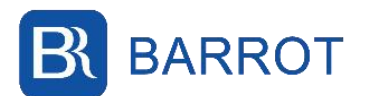

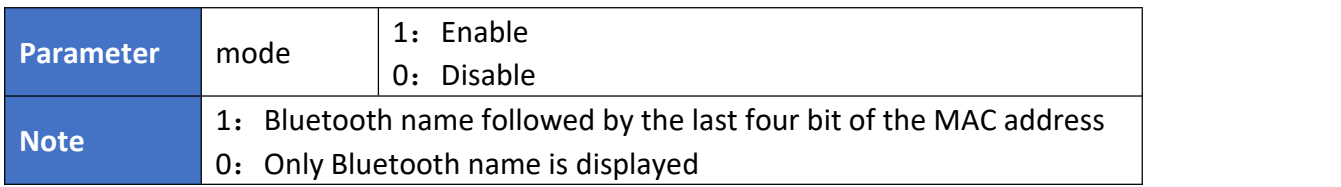

### <span id="page-28-0"></span>**5.1.59. Set MAC name mode**

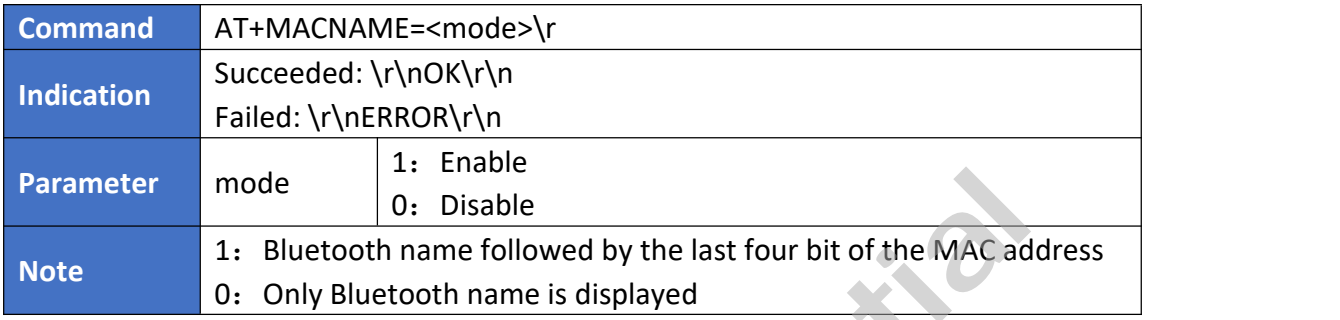

### <span id="page-28-1"></span>**5.2. AT Indication**

This chapter's indications are returned in data non-transparent transfer mode.

### <span id="page-28-2"></span>**5.2.1. Ready Status**

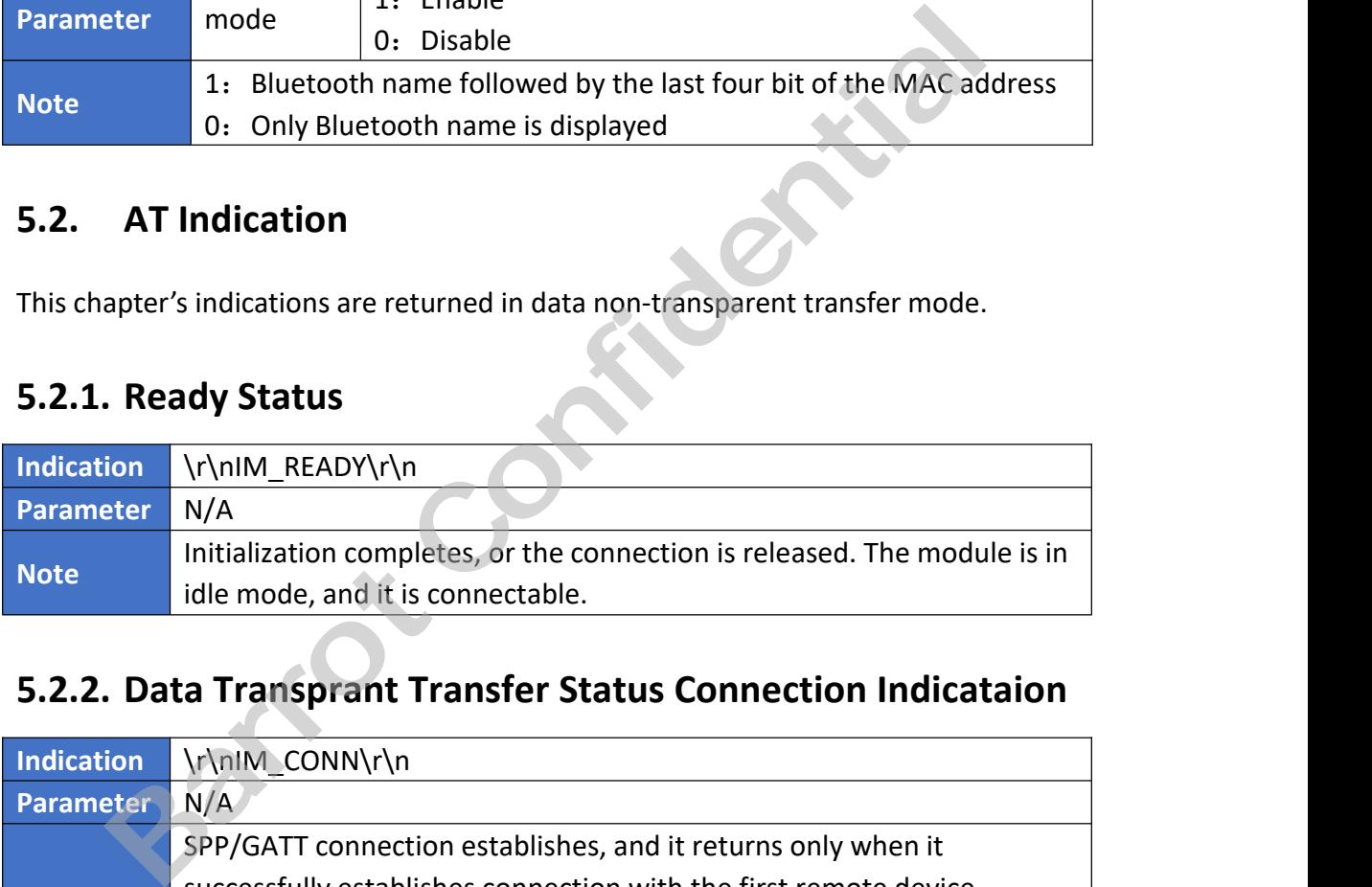

### <span id="page-28-3"></span>**5.2.2. Data Transprant Transfer Status Connection Indicataion**

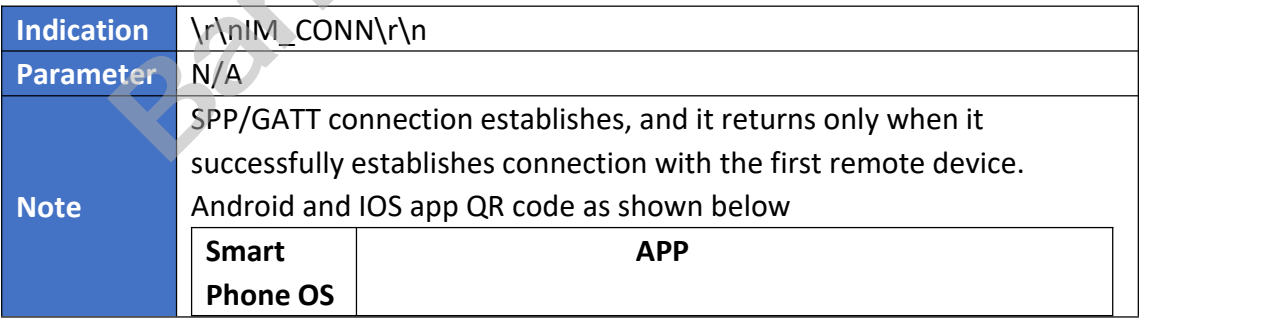

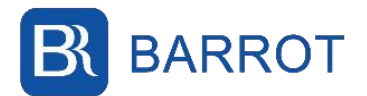

Programming Manual

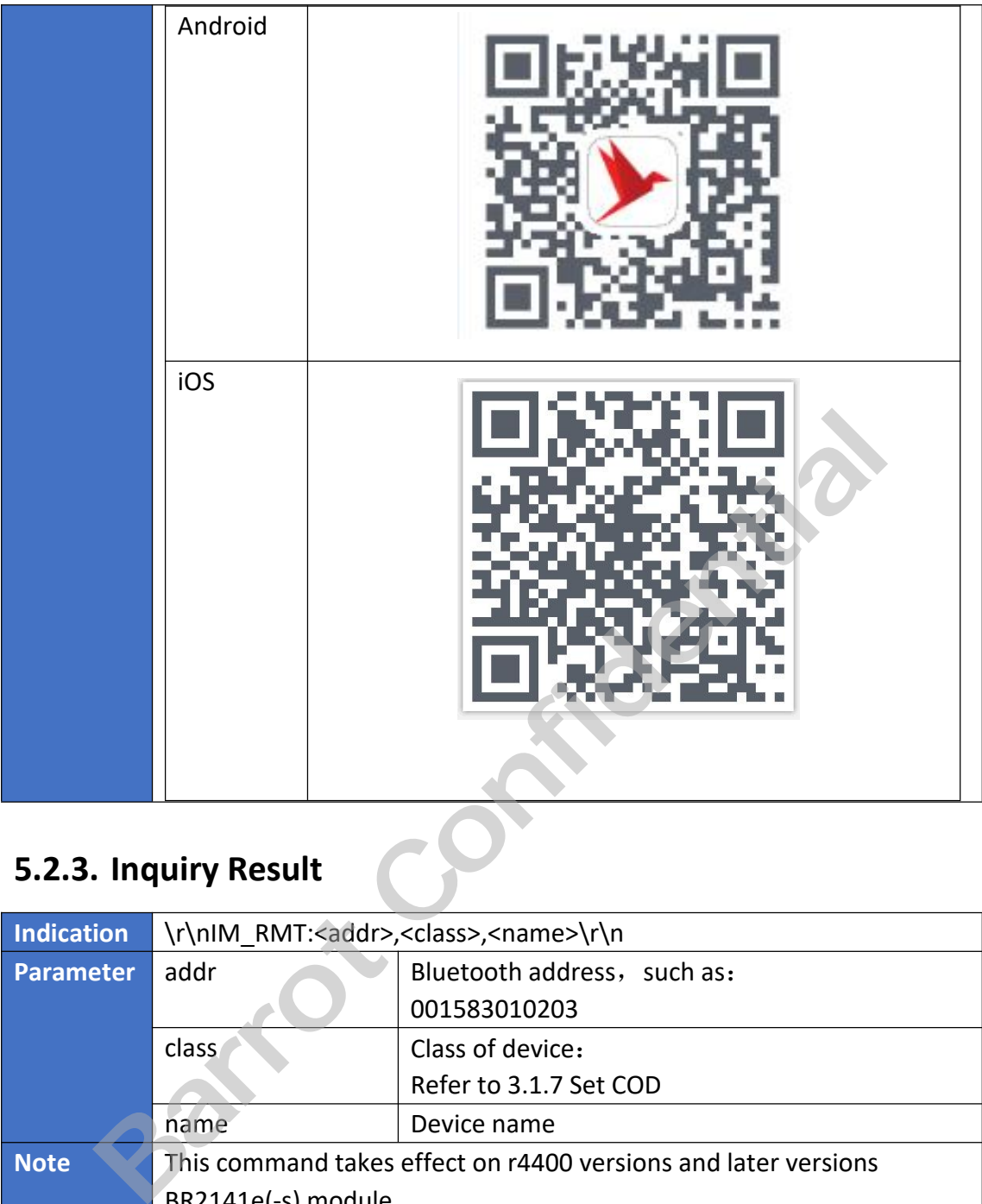

## <span id="page-29-0"></span>**5.2.3. Inquiry Result**

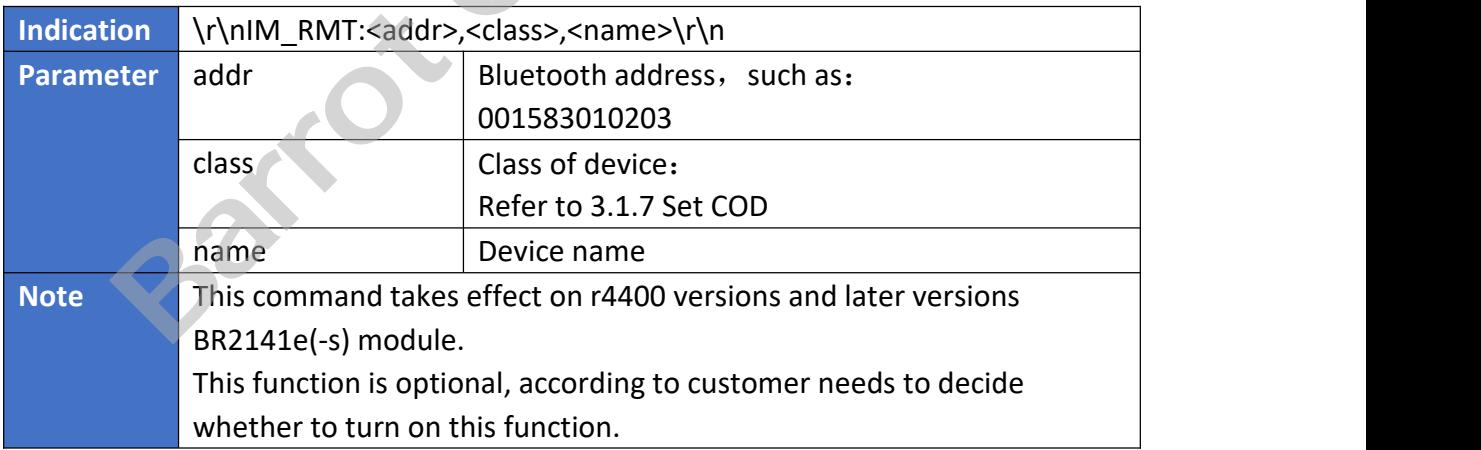

### <span id="page-29-1"></span>**5.2.4. Inquiry Complete**

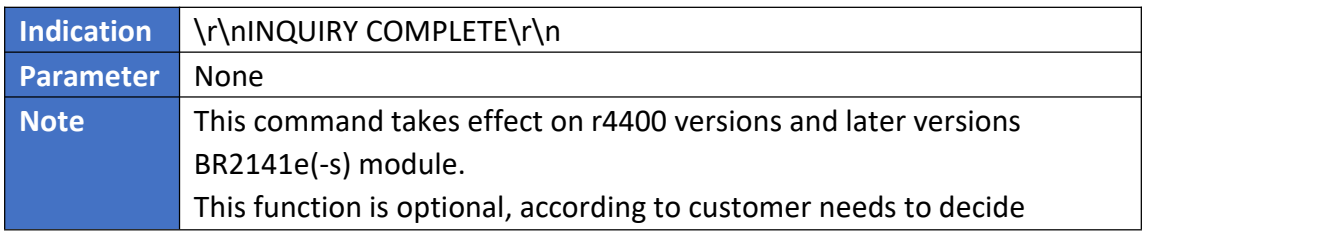

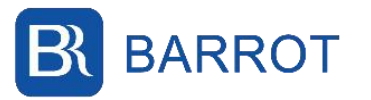

<span id="page-30-0"></span>whether to turn on this function.

### **5.3. PDU Mode Commands**

### <span id="page-30-1"></span>**5.3.1. Send data**

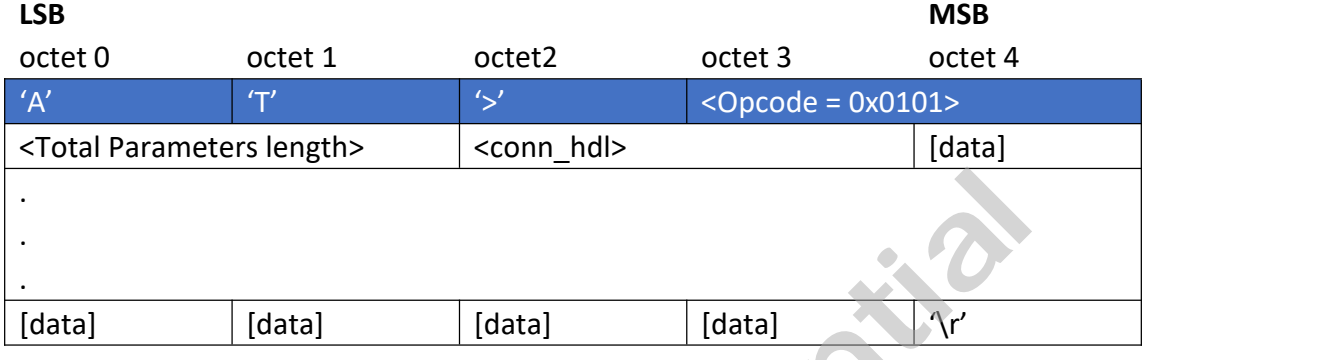

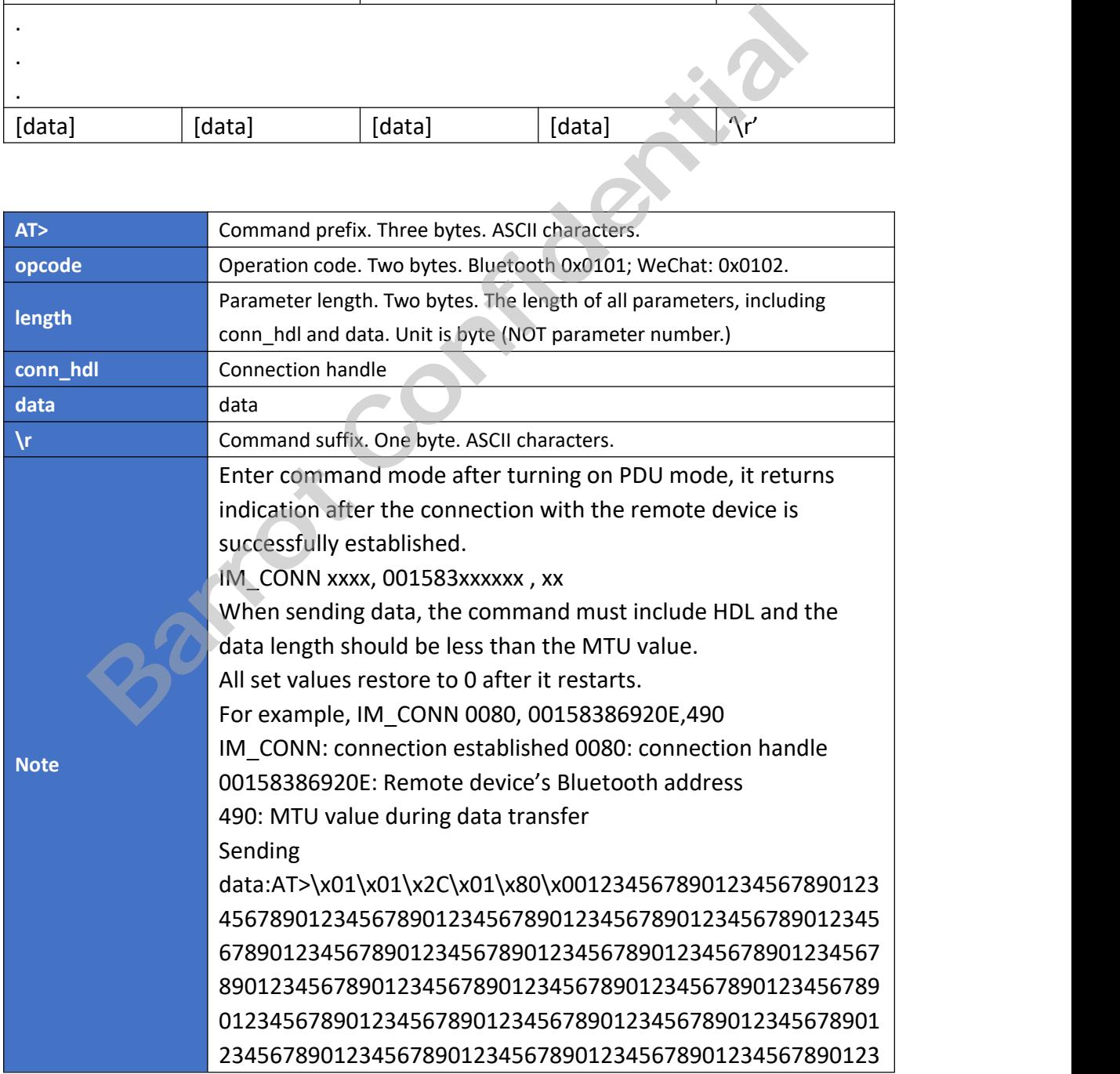

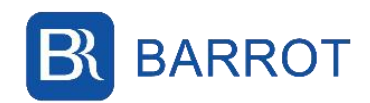

456789012345678\CR

Note: 0x0101 Bluetooth data fixed code

0x012c data length +2 bytes connection handle

0x0080 device connection handle

Received data: \r\n<\x01\x01\x0C\x00\x80\x001234567890\r\n

### <span id="page-31-0"></span>**5.3.2. Release Connection**

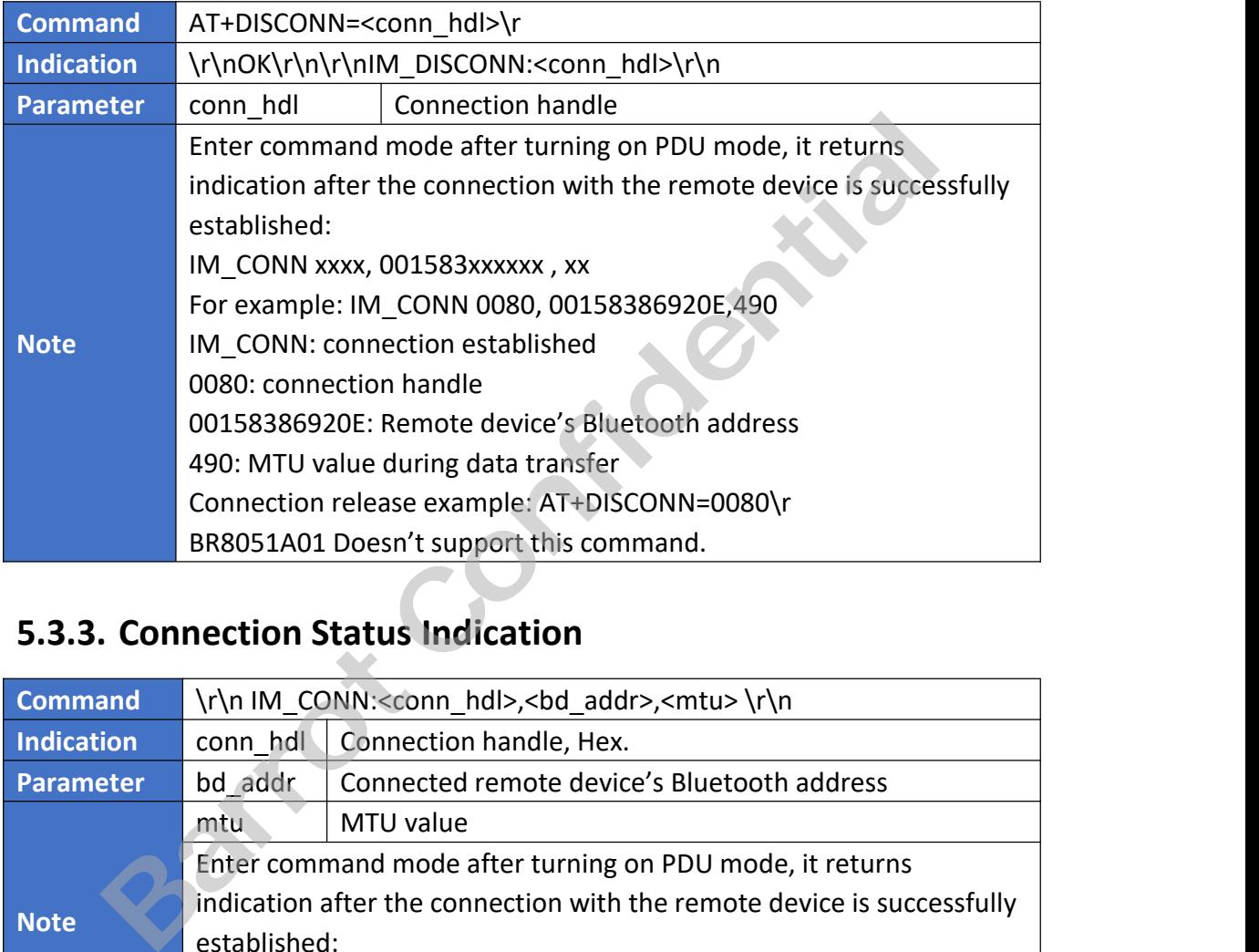

### <span id="page-31-1"></span>**5.3.3. Connection Status Indication**

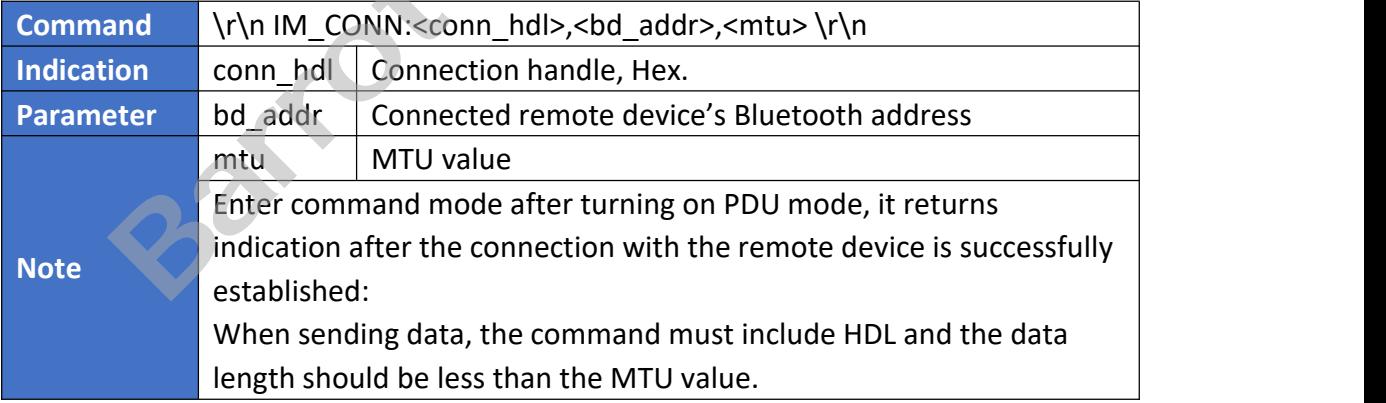

### <span id="page-31-2"></span>**6. Appendix**

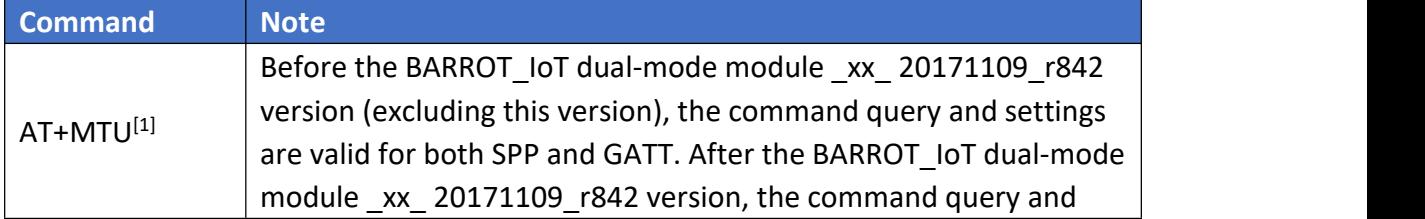

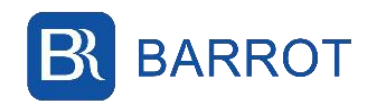

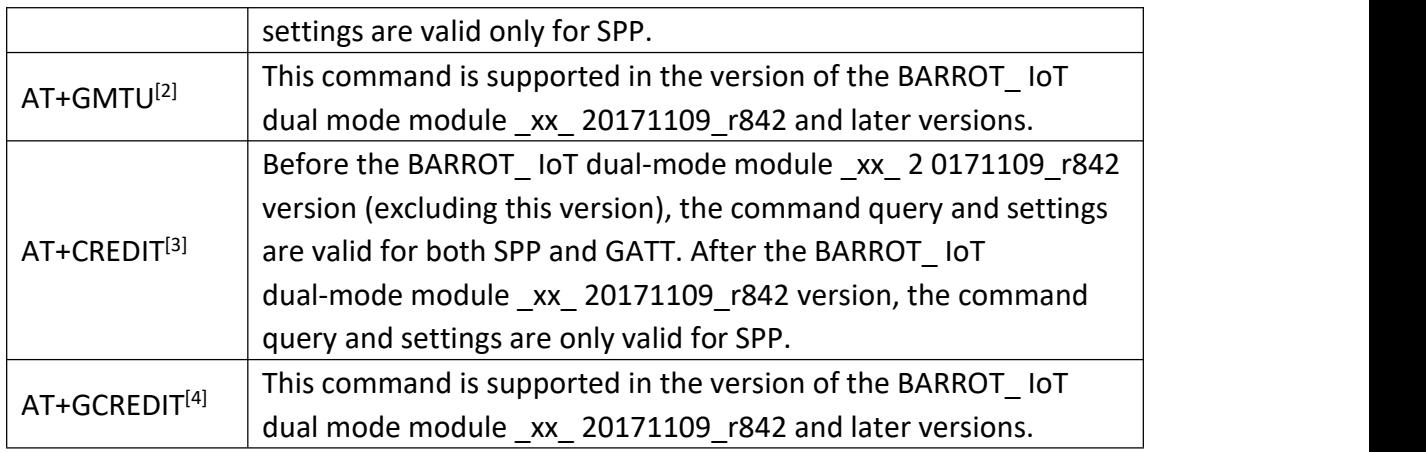

### **7. Company Profile**

<span id="page-32-0"></span>Barrot Technology – Barrot is a world leading one-stop chipset level solution provider who offers wireless connectivity and audio intelligent hardware solutions featuring with own IPs. The company is an associated member of The Bluetooth SIG, and it is the only one who contributes to Bluetooth specification definition in Greater China. Barrot owns three high-tech IPs: Bluetooth RF, Bluetooth stack and Acoustic algorithms, so Barrot offers most integrated, robust, reliable, and easy-to-use wireless turn-key solutions for IOT, Automotive and Wireless audio applications. **Barrow Profile**<br> **Barrot Exercists and Solution**<br> **Barrot is a world leading one-stop chipset level solution**<br> **Barrot on offers wireless connectivity and audio intelligent hardware solution**<br> **Barrot owns three high-tech** 

Barrot devotes itself to being the most reliable short distance wireless technologies' solution provider in the world.

### <span id="page-32-1"></span>**8. Contact Information**

### <span id="page-32-2"></span>**8.1. Beijing**

**Beijing Tel:** +86 10 82702580

**Fax:** +86 10 82898219

**Address:** A1009, Block A, Jia Hua Building, No.9 Shangdisanjie St, Haidian District, Beijing

**Marketing Email**: marketing@barrot.com.cn

**Support:** support@barrot.com.cn

**Web site:** www.barrot.com.cn

### <span id="page-32-3"></span>**8.2. Shenzhen**

**Shenzhen Tel:** +86 755 27885822-603

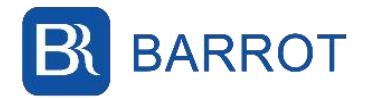

**Address:** Floor 5, building 1, COFCO business park, district 67, Xingdong community, Xin'an street, Bao'an District, Shenzhen City, Guangdong Province

**Support:** support@barrot.com.cn

**Web site:** www.barrot.com.cn

### <span id="page-33-0"></span>**8.3. Shanghai**

**Address:** 2rd Floor, No. 500, Bibo Road, Zhangjiang Gaoke, Pudong New Area, Shanghai

**Support:** support@barrot.com.cn

**Web site:** www.barrot.com.cn

### <span id="page-33-1"></span>**9. Copyright**

### **Copyright ©2017-2022 Barrot Technology Limited**

**Barrot** 

The Bluetooth trademark is owned by The Bluetooth SIG, and the usage of this trademark is licensed to Barrot Technology Limited.

Other trademarks included in this document are owned by their respective owners.